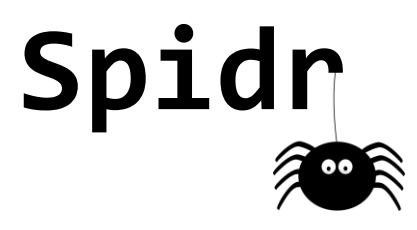

# *Final Report*

Alex Dong **aqd2000** Katherine Haas **kah2190** Matt Meisinger **mrm2205** Akshata Ramesh **ar3120**

## **Contents**

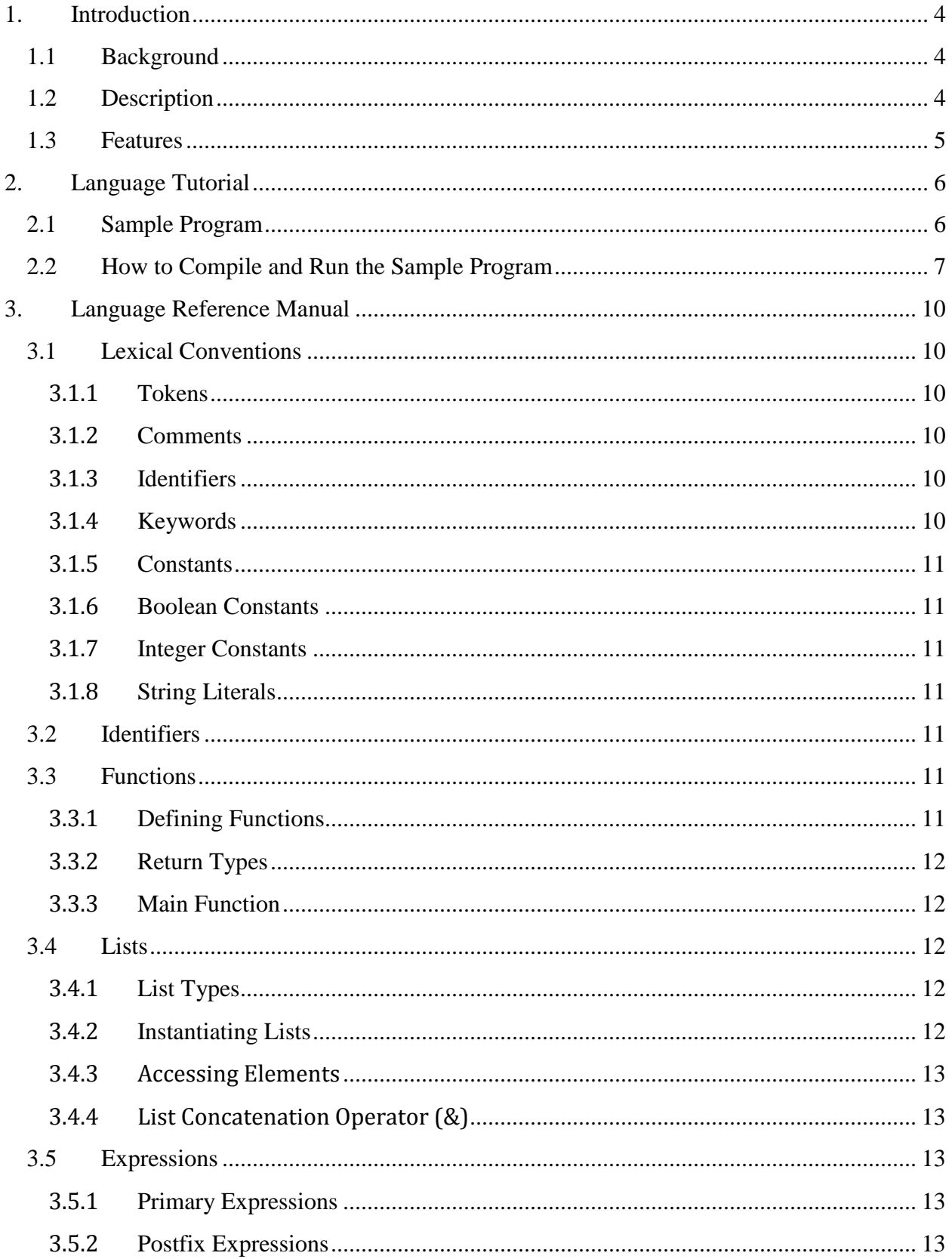

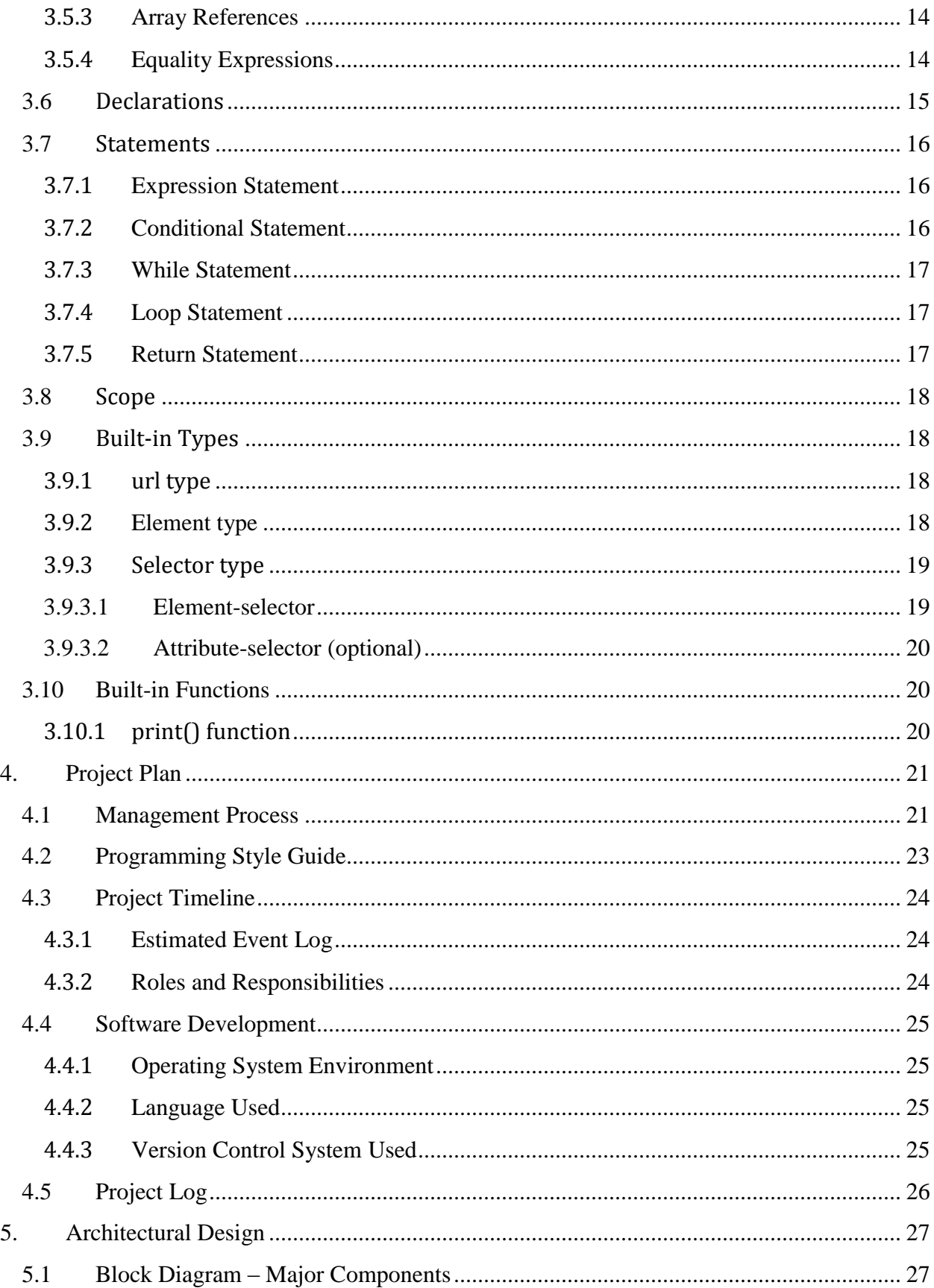

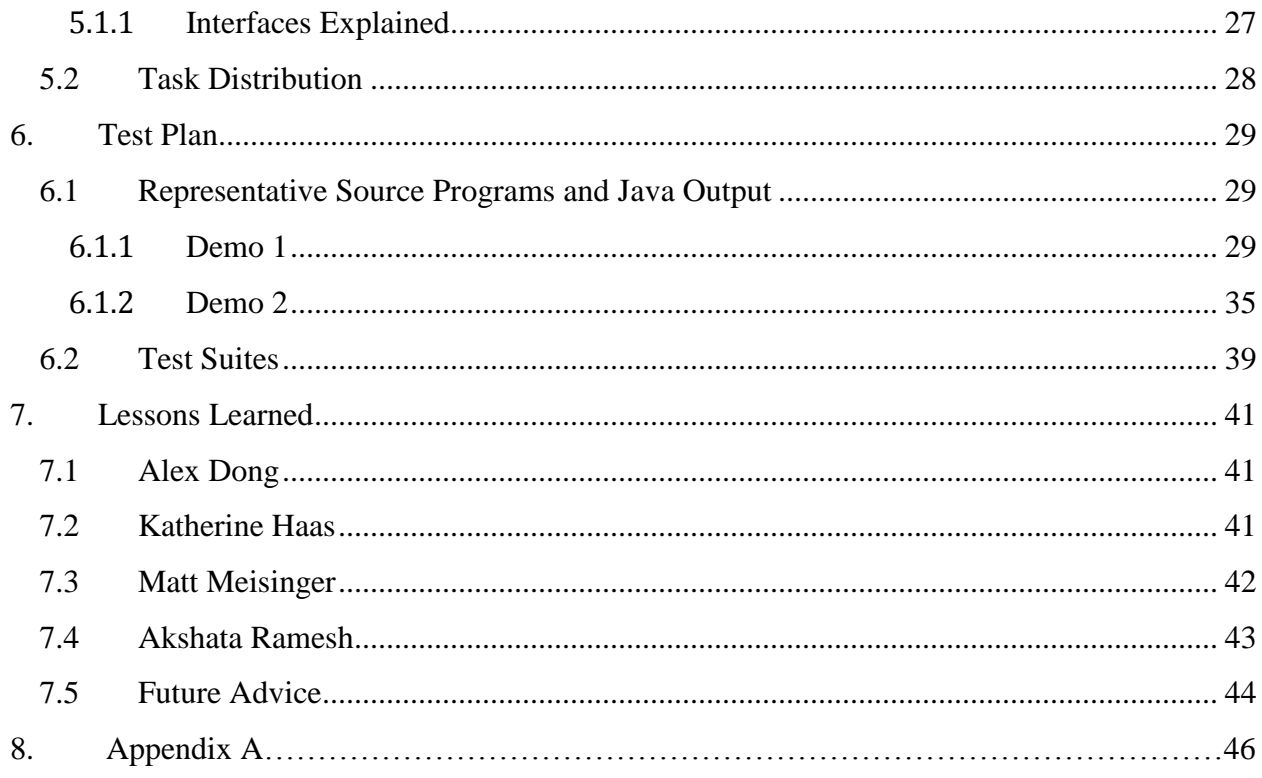

## <span id="page-4-0"></span>**1. Introduction**

Spidr is a programming language that allows for users to quickly retrieve web pages and scan them for content. Spidr allows users to easily follow all links on a page, retrieve words from child pages, compile all links from a page into a list, get a list of the URLs of all the images, documents, etc. on a page, and scan for dead links.

#### <span id="page-4-1"></span>**1.1 Background**

The name "Spidr" alludes to the language's focus on retrieving and scanning web pages. Intended use cases for this language range from applications like the Craigslist scraper PadMapper.com to language processing search engines like WolframAlpha.

#### <span id="page-4-2"></span>**1.2 Description**

The language Spidr is developed using the Ocaml language. It compiles to Java as its intermediate language, but has its own primitives and diverse syntax. The language has a main function, like Java, but unlike Java each newline is the end of a statement. Spidr only requires a few lines of code to retrieve a page and parse out all of the links, words, and image references on the page. The user can then also follow all the links of the page through the few additional lines of code. Concise list manipulation operations are built into the language. These make integrating more sophisticated logic into the application easier. Functions can be called recursively, allowing for the implementation of complex algorithms within Spidr.

#### <span id="page-5-0"></span>**1.3 Features**

Spidr is a language that can take a large amount of HTML data, parse through it, and output to the user a specific piece of information they are searching for. Our language is focused on being simple, clean and powerful.

#### *Simplicity*

One of the most important functionalities of Spidr was to keep it simple and approachable so that the user can quickly implement a program to solve their problem. Being that our language is similar to many other procedural languages, it provides an easy environment to quickly grasp the syntax and see results quickly. The compilation process was built to abstract as many of the details out of the process as possible, so getting to "Hello world!" takes only a minute.

#### *Clean*

Spidr requires minimal code in order to traverse through webs of pages. The goal was for Spidr code to contain as few unnecessary adornments as possible, making the intent of the original author more obvious to later reviewers.

#### *Powerful*

Though the language was built to be simple and clean, the core functionality is quite powerful. It can parse through moderately ill-formatted HTML, and has powerful element-matching selectors that make it easy to define which elements on a page you are looking for.

5

## <span id="page-6-0"></span>**2. Language Tutorial**

If users are familiar with the basic concepts of procedural programming, then Spidr syntax should be relatively easy to pick up. This section provides users with the basic tools needed to sift through an HTML page for specific data.

## <span id="page-6-1"></span>**2.1 Sample Program**

Below you will find a sample program implementing the Spidr language.

```
/*
The following demo craws site specified in startUrl, and returns all
active links the page, and all active links on those pages.
Warning: Two levels deep is a lot of links. It may take a couple minutes to
crawl any given site.
*/
function void main() {
      string site = "http://www.cs.columbia.edu/~sedwards/software.html"
      println("Starting to crawl site: " + site)
url startUrl = :site
url[] children = getChildUrls(startUrl, 2)
println("Completed!")
}
function url[] getChildUrls(url u, int depth) {
println(u)
```

```
if (depth == 0) {
              return [u]
      }
      else {
              string[] links = u * \langle a \omega h \rangleurl[] activeChildren = []
              loop (links l) {
                     if (live(:l)) {
                     activeChildren = activeChildren + getChildUrls(:l, depth-1)
                     }
              }
              return [u] + activeChildren
      }
}
```
## <span id="page-7-0"></span>**2.2 How to Compile and Run the Sample Program**

This section will walk the user through running and compiling the sample program that is in the previous section.

- The prerequisites needed in order to effectively compile a Spidr program are the java development environment (javac), and the Ocaml compiler.
- Ubuntu linux is recommended, though other platforms may work as well.
- To compile the spidr compiler and supporting java libraries:

Run 'make' at the root of the unzipped spidr folders.

• To execute a source file:

Run './spidr -e < myfile.spidr' to compile and execute the spidr source file.

To run the test suite, type either of the following when in the root of the project:

make test

(Tests whether the spidr tests compile into the expected java code.)

OR type:

make testexe

(Also tests whether the java compiles and when the java is run the output is correct.)

• By typing:

```
'make clean'
```
You remove all unnecessary files from all of the spidr folders.

The three java classes (SUrl.java, SSelector.java, and SAttSelector.java) below are needed in

order to compile the Spidr files.

```
SUrl.java:
import java.io.IOException;
import java.util.ArrayList;
import java.util.List;
import org.jsoup.Jsoup;
import org.jsoup.nodes.Element;
public class SUrl {
     public String url;
      public SUrl(String url) {
            this.url = url;
      }
      public String toString(){
            return ":\langle"" + this.url + "\langle"";
      }
}
```

```
SSelector.java:
import java.io.IOException;
import java.util.ArrayList;
import java.util.List;
import org.jsoup.Jsoup;
import org.jsoup.nodes.Element;
public class SSelector {
     public String elementName;
     public String className;
     public String attr;
     public String attrValue;
     public SSelector innerSelector;
     public SAttSelector attSelector;
     public SSelector (String elementName, String className, String attr,
String attrValue) {
           this.elementName = elementName;
           this.className = className;
           this.attr = attr;
           this.attrValue = attrValue;
           this.innerSelector = null;
           this.attSelector = null;
     }
     public String toString(){
           return "<<" + this.elementName + (this.className.isEmpty() ?
"" : "." + this.className + (this.attr.isEmpty() ? "" : ("[" + this.attr + 
(this.attrValue.isEmpty() ? "" : "=\"" + this.attrValue + "\"") + "|"))) +
(this.attSelector == null ? "" : this.attSelector.toString()) + ">>";
     }
}
SAttSelector.java
import java.io.IOException;
import java.util.ArrayList;
import java.util.List;
import org.jsoup.Jsoup;
import org.jsoup.nodes.Element;
public class SAttSelector {
```

```
public String att;
```

```
public SAttSelector(String att) {
     this.att = att;
}
public String toString(){
     return "@" + this.att;
}
```
## <span id="page-10-0"></span>**3. Language Reference Manual**

## <span id="page-10-1"></span>**3.1 Lexical Conventions**

#### <span id="page-10-2"></span>**3.1.1 Tokens**

}

The following constitute the tokens in Spidr: identifiers, reserved keywords, constants, string literals, operators, newlines, and other separators. Blanks, spaces and horizontal and vertical tabs may be used to separate tokens. In selectors, spaces are significant otherwise they are ignored.

### <span id="page-10-3"></span>**3.1.2 Comments**

The characters /\* introduce a comment, which terminates with the characters \*/. Comments cannot be nested. They do not occur within a string or character literals. Any characters within these comments are ignored.

#### <span id="page-10-4"></span>**3.1.3 Identifiers**

An identifier is any alpha-numeric sequence. The first character of an identifier must be a letter. Upper and lower case letters in an identifier are considered to be different. Identifiers may have any length.

#### <span id="page-10-5"></span>**3.1.4 Keywords**

The following identifiers are reserved for the use as keywords, and may not be used otherwise

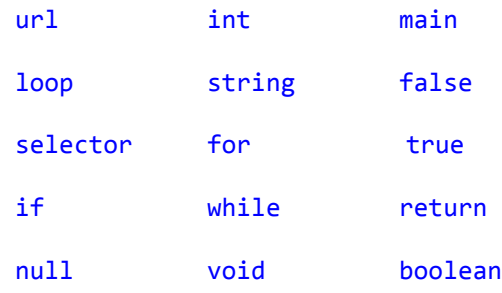

### <span id="page-11-0"></span>**3.1.5 Constants**

In Spidr there are integer constants, and string literals.

#### <span id="page-11-1"></span>**3.1.6 Boolean Constants**

Boolean constants can hold a value of true or false.

#### <span id="page-11-2"></span>**3.1.7 Integer Constants**

An integer constant may contain any numbers from 0 to 9 and is stored as a signed integer.

### <span id="page-11-3"></span>**3.1.8 String Literals**

Anything between double quotes is considered a string literal. String literals may be

concatenated using the '+' sign. A string literal may not be concatenated as a different type.

## <span id="page-11-4"></span>**3.2 Identifiers**

Each primitive, object and function is represented by an identifier.

## <span id="page-11-5"></span>**3.3 Functions**

#### <span id="page-11-6"></span>**3.3.1 Defining Functions**

Functions are defined by using the function keyword. They follow the syntax:

function *type functionName* (*[parameter list]*) { *expression* }

Example:

```
function int addTwo(int num1, int num2) {
      return num1 + num2
}
```
Functions cannot be overloaded.

#### <span id="page-12-0"></span>**3.3.2 Return Types**

Functions may return any type of object. They may also be marked as void, in which case no

return statement is needed in the body of the function.

#### <span id="page-12-1"></span>**3.3.3 Main Function**

Spider looks for a main function with a return type of void to use as a entry point when running

an application. If this function is not found, an error is thrown at compile-time.

### <span id="page-12-2"></span>**3.4 Lists**

Primitives and objects may be declared either as a single-value variable, or a as an array variable.

#### <span id="page-12-3"></span>**3.4.1 List Types**

A list may only contain elements of a single type. If an attempt is made to concatenate two lists

of different types, an error will be thrown.

#### <span id="page-12-4"></span>**3.4.2 Instantiating Lists**

Lists may be instantiated with initial values by listing identifiers and/or constants, separated by

commas, and surrounding them with square brackets  $(\lceil \cdot \rceil \cdot \rceil \cdot a)$ . The following instantiate

arrays:

```
["Value1"]
[exampleValue]
["Value1", "Value2", "Value3"]
["Value1", exampleValue]
[15, 42, 54]
```
An empty array can be initialized as the following:

```
 string [] me =[]
```
When instantiating a new list with initial values, all of the values must be of the same type;

otherwise, a compile-time error is thrown.

#### <span id="page-13-0"></span>**3.4.3 Accessing Elements**

Members of a list may be accessed by placing square brackets after the list identifier. For

instance:

```
int[] values = [1, 4, 6, 7]int singleValue = values[2]
(* singleValue is 6 *)
```
#### <span id="page-13-1"></span>**3.4.4 List Concatenation Operator (&)**

Lists may be concatenated using the  $+$  operator, resulting in a new list. The elements from the

list on the right will be at the beginning of the resulting lists.

```
string[] newList = ["val1", "val2"] + "val3" + ["val4", "val5"]
```
## <span id="page-13-2"></span>**3.5 Expressions**

#### <span id="page-13-3"></span>**3.5.1 Primary Expressions**

Primary expressions are identifiers, constants, strings, or expressions in parentheses.

primary-expression identifier constant string (expression)

An identifier is a primary expression that has type pointer, object, or value. An identifier is

always an lvalue as its type is always a pointer. A constant is a primary expression. A string

literal is a primary expression with type pointer to char, the address to the first character in the

string array. A expression surrounded by parentheses is a primary expression identical to one

without them.

#### <span id="page-13-4"></span>**3.5.2 Postfix Expressions**

The operators in postfix expressions group left to right.

postfix-expression:

```
primary-expression
postfix-expression[expression]
postfix-expression++
postfix-expression----
```
argument-expression-list:

assignment-expression assignment-expression-list, assignment-expression

All of these expressions behave as they do in C.

#### <span id="page-14-0"></span>**3.5.3 Array References**

An array expression followed by an expression inside of square brackets denotes an array reference. The first element of the array is held at index 0, and the length of the array can be obtained using calling list.length.

```
string[] food = ["cake", "apple", "tiger"]
food[0] -> returns "cake"
```
#### <span id="page-14-1"></span>**3.5.4 Equality Expressions**

The notation "==" compares whether the values of the adjoining expressions are equal. When more than two expressions are listed in succession, the comparison is made between all expressions. When the type of the two expressions are not the same, false is returned.

```
string urlList = ["http://www.google.com", "http://www.microsoft.com"]
string urlList2 = ["http://www.google.com", "http://www.columbia.edu"]
string urlList3 = ["http://www.google.com", "http://www.columbia.edu"]
```
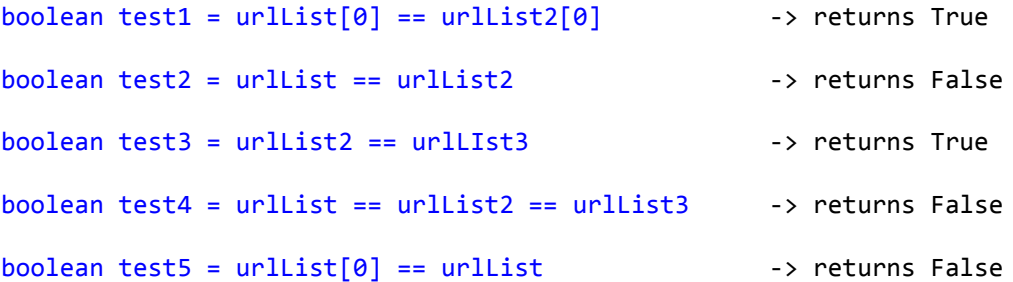

This notation can be used to compare the pointer values of urls, strings, and any other types. When more than two expressions are listed in succession, the comparison is made between all expressions.

string urlList = ["http://www.google.com", "http://www.microsoft.com"] string urlList2 = ["http://www.google.com", "http://www.columbia.edu"] string urlList3 = ["http://www.google.com", "http://www.columbia.edu"] boolean test1 = urlList .= urlList2 -> returns False boolean test2 = urlList .= urlList3 -> returns False boolean test3 = urlList .= urlList -> returns True

The notation " $!=$ " and " $\cdot$ .  $!=$ " designate the negation of the values of the " $==$ " and " $\cdot$ . =" operator, respectively.

#### <span id="page-15-0"></span>**3.6 Declarations**

To declare an identifier, the one of the following syntaxes must be used:

*datatype identifier datatype identifier = expression datatype identifier =* null

If the initial value expression is not provided as part of the declaration, the identifier is initialized with a null value.

The following *datatype* tokens are allowed:

- int
- string
- url
- element
- selector

The following are valid declarations:

int a  $int b = null$ int  $c = 0$ int testList =  $[4, 2, 5, 6, 74, -4]$ string e = ["first", "second"] url f =: http://www.columbia.edu

## <span id="page-16-0"></span>**3.7 Statements**

Except as indicated, assume that all statements are executed in sequence. Each statement must

be terminated by a semicolon.

#### <span id="page-16-1"></span>**3.7.1 Expression Statement**

Most statements will be expression statements. To view the form, refer to 6.2.

Usually expression statements are a pointer to an object, value, or pointer to another list.

### <span id="page-16-2"></span>**3.7.2 Conditional Statement**

The two forms of conditional statements are:

if (expression) *statement*

#### if (expression) *statement* else *statement*

In both cases the expression is evaluated, and it if it is non-zero, then the first statement will be executed. In the second case, the second statement will be executed if the first expression is equal to zero.

#### <span id="page-17-0"></span>**3.7.3 While Statement**

The while statement takes the form of:

#### while (expression) *statement*

This statement can be executed repeatedly as long as the expression never takes the value of zero.

#### <span id="page-17-1"></span>**3.7.4 Loop Statement**

The loop statement takes on the following form:

loop (expression<sub>1</sub>, expression<sub>2</sub>, expression<sub>3</sub>) *statement* 

The first expression specifies initialization for the loop. The second expression specifies a test,

made before each iteration, where the loop will exit when the expression becomes 0. The third

expression specifies incrementing that is performed after each iteration.

#### <span id="page-17-2"></span>**3.7.5 Return Statement**

The return statement is used when a function returns to its caller and it takes on the following forms:

return

#### return *expression*

In the first case the value is undefined, whereas in the second case the value of the expression is returned to the caller of the function.

### <span id="page-18-0"></span>**3.8 Scope**

An object that is declared in a block has its scope restricted to that block and any sub-blocks. All functions are declared in the global scope.

## <span id="page-18-1"></span>**3.9 Built-in Types**

#### <span id="page-18-2"></span>**3.9.1 url type**

The url type may be instantiated by placing a colon directly in front of a string literal. For

instance:

url microsoftUrl = :"http://www.microsoft.com"

Appending the colon to the front of a parenthesized expression yields the same result as if there

weren't any parentheses:

url microsoftUrl = :"http://www.microsoft.com" url micUrl = :("http://www.microsoft.com")

#### <span id="page-18-3"></span>**3.9.2 Element type**

The element type represents a XML-type formatted string. It may have child elements. This

type can be automatically cast into a string, or filtered by applying a selector to it.

#### <span id="page-19-0"></span>**3.9.3 Selector type**

A selector object is used to parse through an element tree and returns an array of either element or string objects that match the selection criteria. A selector is instantiated using the following syntax:

<<*element\_selector*@*attribute\_selector*>>

A selector may be applied to any element object, url object, or list of either of these two types of object.

#### <span id="page-19-1"></span>**3.9.3.1 Element-selector**

This is a special selector that has its own set of token rules, separate from the rest of the language. This token may contain any combination of the following types of example token patterns:

input - All elements on the page of with a certain name can be selected by simply using that name. This example code returns all input controls on the page.

div input - If two selectors are separated by a space, it matches the first selector, then finds all of their children that match the second selector. In this example, the selector returns all inputs that are children of a div.

.headerimage - A period prefixing a string indicates that all items matching that contain the class matching that string be returned.

[href] - If a string is surrounded with square brackets, all elements that contain that attribute will be returned. In this case, all elements that contain the attribute href will be returned (though whether href has a value or not is not checked).

[ $here f = \frac{f * images * \nu}{\nu}$ ] - In attribute selectors, the star may be used as a wildcard selector. It matches any character(s). In this example, only elements that have an href attribute and the contain the word 'images' in this attribute will be returned.

Here is an example of how an element selector can be used to gather a list of all input html elements that exist with the class of "survey":

> url testUrl = :"http://www.columbia.edu/" element[] inputFields = testUrl <div.survey input>

#### <span id="page-20-0"></span>**3.9.3.2 Attribute-selector (optional)**

This selector is optional, and indicates whether an attribute should be read from each of the elements selected and returned. An 'at' sign  $(\omega)$  must precede the attribute selector. The selector may be the name of an attribute, or an underscore to return the contents of the attribute. For instance, the following example shows how to retrieve a string array of all hrefs from all anchors on a page:

> url testUrl = :"http://www.columbia.edu/"  $string[]$  links = testUrl  $\langle \langle a\omega \rangle$ href>>

#### <span id="page-20-1"></span>**3.10 Built-in Functions**

#### <span id="page-20-2"></span>**3.10.1 print() function**

The print function converts any object to a string and displays it in the console.

20

For instance:

print(55)

Output:

55

If the type is a list, it uses the notation "[ "element1", "element2", "element3" ]" to to show the differing elements in the list.

If the object being printed has sub-lists of objects underneath it, it will print out all child objects also, up to a depth of 5. After 5, it will show all child lists as "[ $\ldots$ ]".

Example code:

print(example)

Output:

[ [ 1, 2 ] , [ 30, 40 ] ]

## <span id="page-21-0"></span>**4. Project Plan**

## <span id="page-21-1"></span>**4.1 Management Process**

After the project was first introduced, our group met during the second week of classes in September, and during the first five minutes of initially meeting one another at the end of the lecture, we immediately started the planning process. We agreed to meet later on that week to brainstorm ideas for a functional and practical language to implement.

From then on, we met every Wednesday night at precisely 7:30 in the library to combine our ideas. Our meetings would last anywhere from 1-4 hours, and we would meet extra days if necessary, depending on the different material we were working on and if we met our weekly  $goal(s)$ .

After submitting the first project proposal, having feedback from both the TA and the Professor, we agreed that our syntax needed a little sugar; it was too similar to that of java. Idea after idea, we finally came up with designs on how to make our language have a different look that would not be too intricate to implement.

Because at first everyone was still unfamiliar with the Ocaml Language, we all agreed to sit down and wrap our heads around the different files and concepts we needed to implement in order to have an operational language. Concrete tasks were assigned and checked upon at each meeting between team members. If someone was assigned a task, they would bring it to the table the following week to show the progress and/or to ask any questions.

Email and text messaging were the two forms of primary communication used between the group; each member felt comfortable enough to contact one another with questions or comments regarding the project. GoogleDocs were used to edit and share the project proposal and language reference manual, and BitBucket was the version control system we used in order to commit, push, and pull all of the code for the project.

As each file was coded, testing was conducted immediately after in order to fix errors in the beginning stages. Each member was responsible to assist in the testing and development process so that they could familiarize themselves with the code and how the compilation process functioned.

## <span id="page-23-0"></span>**4.2 Programming Style Guide**

- Keep the code neat and clean; commenting not required but helpful
- Update code regularly in order to keep team members in sync
- When committing code via BitBucket, always submit a commit messages explaining what you did and errors if any
- If ran into certain code issues, submit the issue through BitBucket so it notified each member and outlined it in the code
- Filenames should all be consistent with one another, using lowercase letters and hyphens in between words (i.e. test-if-else.spidr, test-for-loop.spidr)
- Keep all code in appropriate files within BitBucket (i.e. all test files should stay in test folder, all src files stay in src folder)

## <span id="page-24-0"></span>**4.3 Project Timeline**

## <span id="page-24-1"></span>**4.3.1 Estimated Event Log**

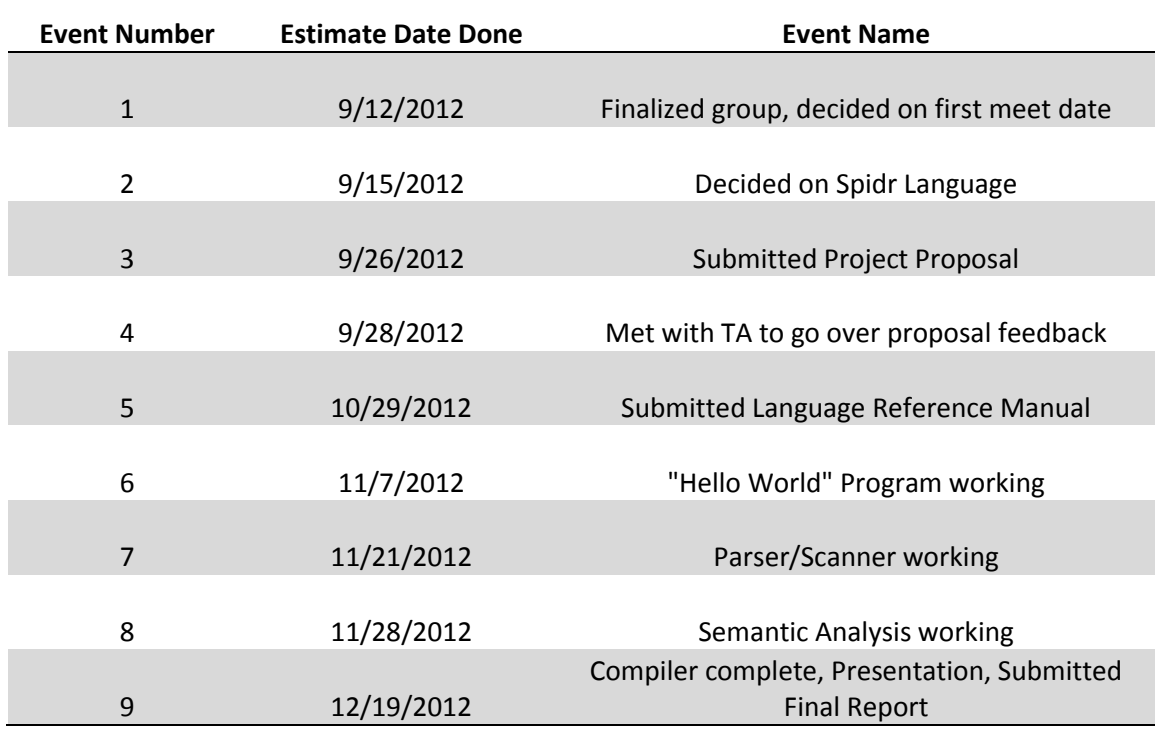

## <span id="page-24-2"></span>**4.3.2 Roles and Responsibilities**

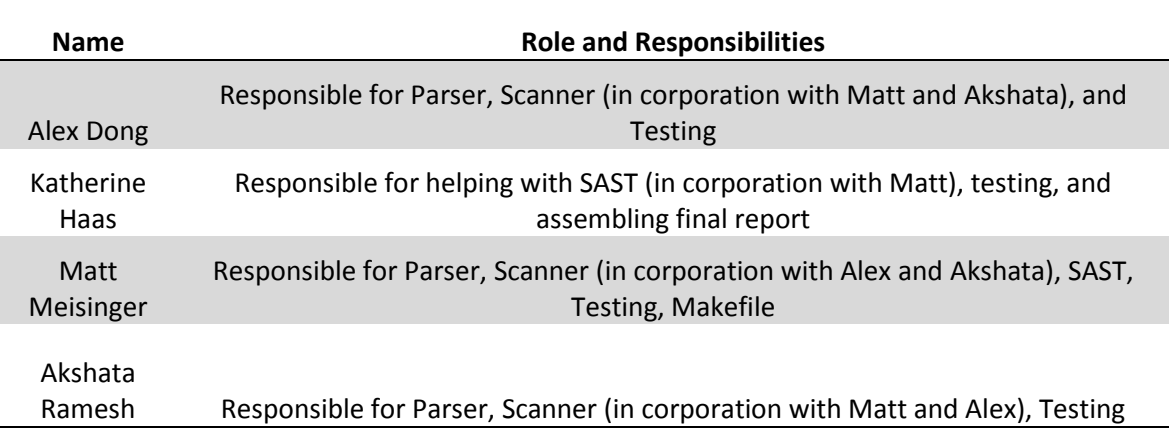

### <span id="page-25-0"></span>**4.4 Software Development**

#### <span id="page-25-1"></span>**4.4.1 Operating System Environment**

When testing, compiling and creating code, each member worked in a Linux environment. Some members used a virtual machine in order to use Linux from their laptop. However, the project has been tested on both Windows and Linux, and runs normally on both.

#### <span id="page-25-2"></span>**4.4.2 Language Used**

The Language we used in order to develop and implement our language was mainly Ocaml and Java. We also used the jsoup Java library that is used for HTML parsing, finding and extracting data, and manipulating HTML elements and attributes.

#### <span id="page-25-3"></span>**4.4.3 Version Control System Used**

The version control system we used in order to commit and keep all of our code in sync with all of the group members was GIT, hosted by BitBucket. It was an easy way to keep all of our source code together and organized. For file sharing, we used GoogleDocs (for documents such as the project proposal and the language reference manual) which made it efficient for editing back and forth between team members; it also allowed multiple users to edit at the same time, which was extremely useful.

## <span id="page-26-0"></span>**4.5 Project Log**

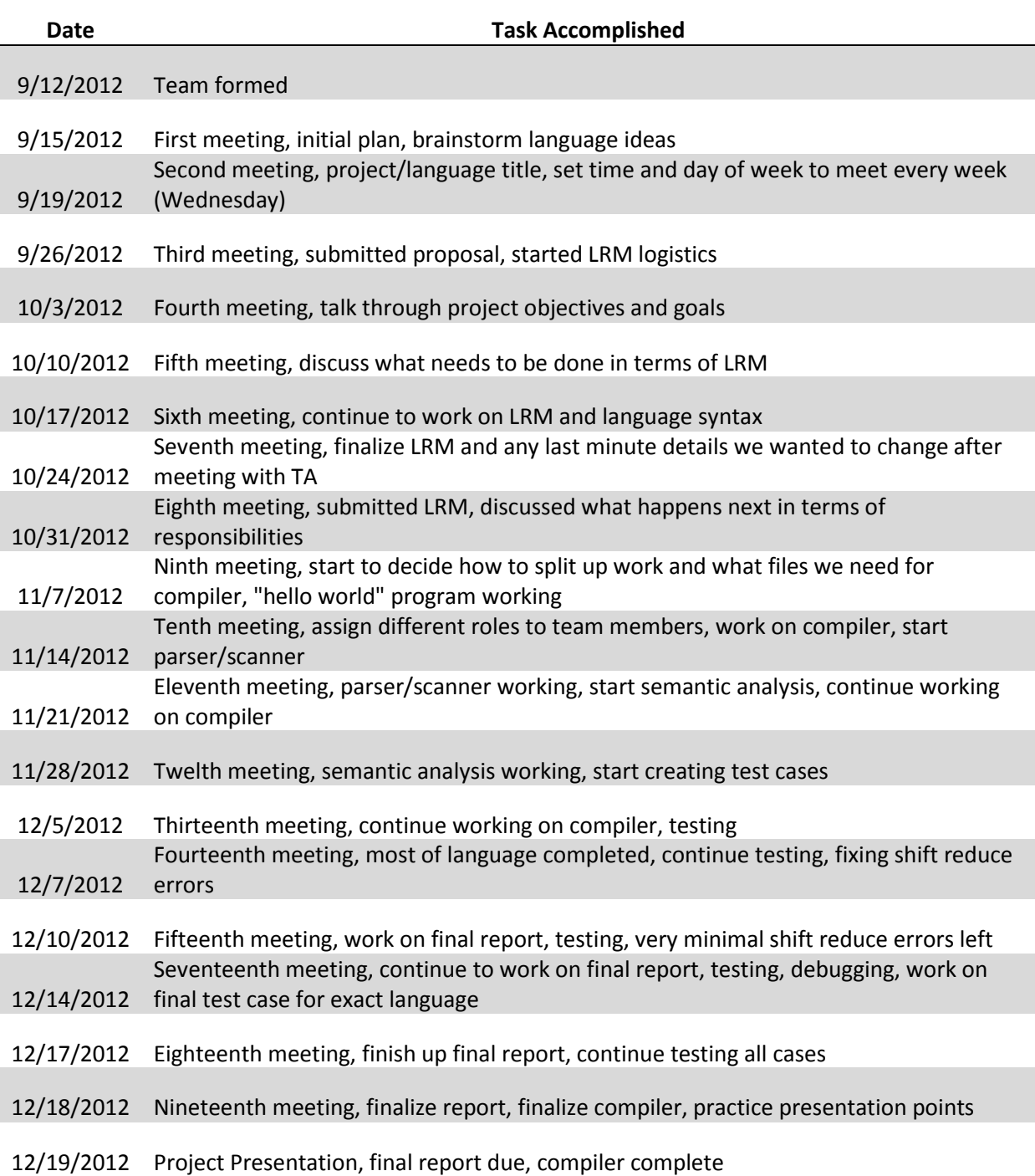

## <span id="page-27-0"></span>**5. Architectural Design**

## <span id="page-27-1"></span>**5.1 Block Diagram – Major Components**

Below is a block diagram identifying the major components of the translator for Spidr.

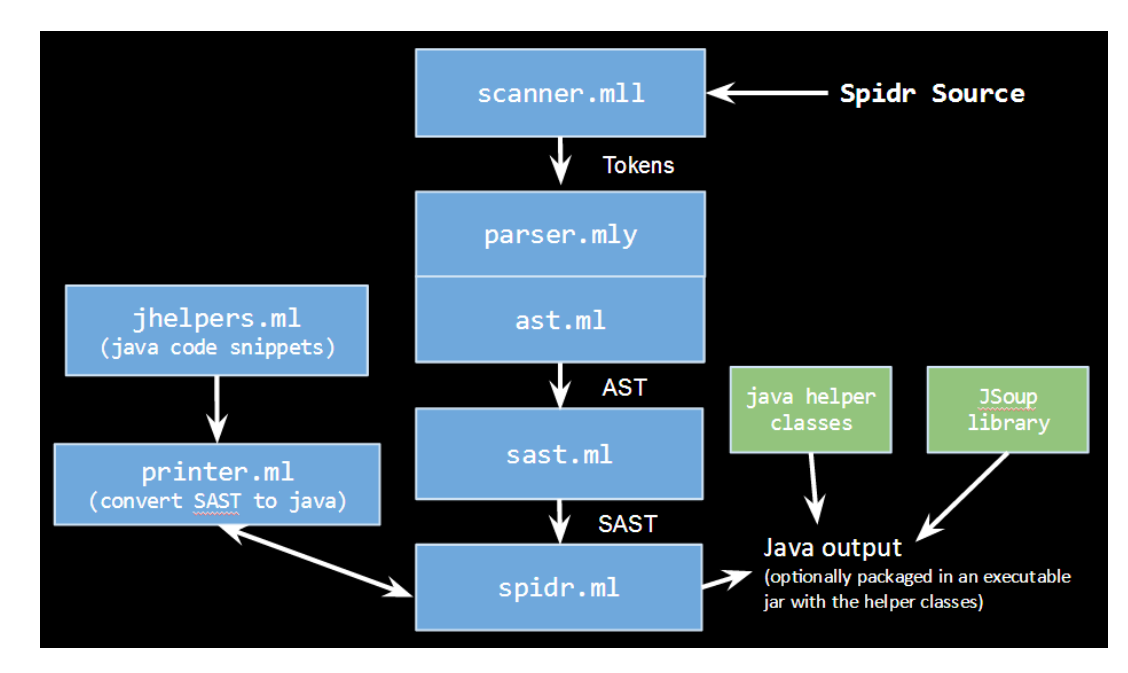

## <span id="page-27-2"></span>**5.1.1 Interfaces Explained**

The above diagram describes how the Spidr source is compiled. The spidr.ml file is the first file that is called when one gives a command to compile the Spidr source. The compiler goes through the following steps:

- The scanner.mll scans the source and produces a string of tokens from the source.
- These tokens are parsed by the parser.mly, and then converted into an abstract syntax tree that represents the entire program.
- Next, the sast.ml distills the ast into finer types, and performs the type-checking for the various type-constrained portions of Spidr such as ensuring formal and actual parameters of functions match, binary operations are done on compatible types, etc.
- The printer.ml file uses the results of the sast.ml to generate the actual java source code. The file jhelpers.ml contains Java snippets and references that complete the generated Java code. Together, the printer.ml and jhelpers.ml produce the full Java code necessary to execute the program described in the Spidr source.
- This Java source code needs the other helper classes and libraries for it to be compiled and executed. It is at this step that other helper classes, and the JSoup HTML parser library are packaged along with the generated Java code to create the complete executable .jar file.

When the Spidr source is compiled with the –s flag, only the .java file is generated without the packaging of the other dependencies. Using the –e flag instead will automatically package the .java file with the helper classes and the JSoup library as mentioned above, and will execute the resulting .jar file.

#### <span id="page-28-0"></span>**5.2 Task Distribution**

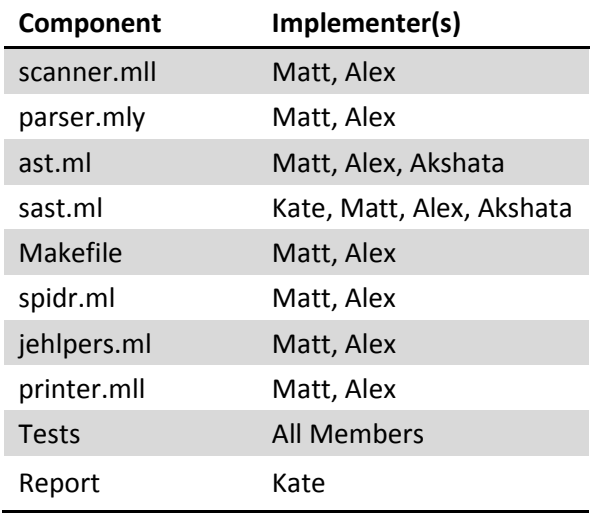

### <span id="page-29-0"></span>**6. Test Plan**

As soon as we had the Scanner, Parser and Ast in place, we created a Hello World test case, to test whether it would compile out the java code as expected. From there, we built up more test cases for each of the new features that created, and exceptions that should be thrown at compiletime. We kept the details from the LRM in mind, and our primary example program as we tried to build up all of the features required to run that program.

#### <span id="page-29-1"></span>**6.1 Representative Source Programs and Java Output**

The following source programs can be found in the 'demos' directory in the source package. In order to compile the java as shown below, run the compiler with the '-s' option. The following commands were used to export the java of these two files:

\$ ./spidr -s < demos/demo2.spidr > demo1.java \$ ./spidr -s < demos/demo1.spidr > demo2.java

#### <span id="page-29-2"></span>**6.1.1 Demo 1**

This demo prints a long array of all image urls on the page the following demo craws site specified in startUrl, and returns all active links the page, and all active links on those pages.

```
Warning: Two levels deep is a lot of links. It may take a couple minutes 
to crawl any given site.
Spidr Source:
function void main() {
     string site = "http://www.cs.columbia.edu/~sedwards/software.html"
     println("Starting to crawl site: " + site)
     url startUrl = :site
     url[] children = getChildUrls(startUrl, 2)
     println("Completed!")
}
function url[] getChildUrls(url u, int depth) {
     println(u)
```

```
if (depth == 0) {
            return [u]
      }
      else {
            string[] links = u * \langle \langle \text{adhref} \rangle \rangleurl[] activeChildren = []
            loop (links l) {
                  if (live(i) ) {
                        activeChildren = activeChildren + getChildUrls(:l, 
depth-1)
                  }
            }
            return [u] + activeChildren
      }
}
Java Output (please note that the Spidr helper java classes and JSoup 
library are required for this java code to compile):
import java.io.IOException;
import java.util.ArrayList;
import java.util.List;
import org.jsoup.Jsoup;
import org.jsoup.nodes.Element;
public class app {
  public static app spidr app = new app();
public static SUrl[] getChildUrls(SUrl u, int depth) throws Exception {
System.out.println(u);
if (depth==0)
{
return app.array(u);
}
else {
String[] links = applyAttSelector(u, combineSelectors(new
SSelector("a","","",""), new SAttSelector("href")));
SUrl[] activeChildren = {};
for(String l : links){
if (live(new SUrl(l))) {
activeChildren = arrayConcat(activeChildren,app.getChildUrls(new 
SUrl(l),depth-1));
}
}
return arrayConcat(app.array(u), activeChildren);
}
}
public static void main(String[] args) throws Exception {
            try {
String site = "http://www.cs.columbia.edu/~sedwards/software.html";
System.out.println("Starting to crawl site: "+site);
SUrl startUrl = new SUrl(site);
```

```
SUrl[] children = app.getChildUrls(startUrl,2);
System.out.println("Completed!");
           } catch (Exception e) {
                 e.printStackTrace();
            }
}
     public static SUrl[] array(SUrl... values){
           return values;
      }
     public static SSelector[] array(SSelector... values){
           return values;
      }
     public static SUrl[] arrayConcat(SUrl[] array1, SUrl[] array2){
           SUrl[] array3 = new SUrl[array1.length + array2.length];
           for(int i=0; i<array3.length; i++){
                 if(i<array1.length)
                       array3[i] = array1[i];else
                       array3[i-array1.length] = array2[i-array1.length];
            }
           return array3;
      }
     public static SSelector[] arrayConcat(SSelector[] array1, 
SSelector[] array2){
           SSelector[] array3 = new SSelector[array1.length + 
array2.length];
           for(int i=0; i<array3.length; i++){
                 if(i<array1.length)
                       array3[i] = array1[i];else
                       array3[i-array1.length] = array2[i-array1.length];
            }
           return array3;
      }
     private static String[] applyAttSelector(SUrl u, SSelector s) throws 
Exception {
           Element[] urlElements = 
Jsoup.connect(u.url).get().children().toArray(new Element[] {});
           return applyAttSelector(urlElements, s);
      }
     private static String[] applyAttSelector(Element[] sourceList,
SSelector a) throws Exception {
           if (a.attSelector != null) {
                 return 
applyAttSelector(getElementsMatchingSelector(sourceList, a), 
a.attSelector);
            }
           else if (a.innerSelector != null) {
                 return applyAttSelector(sourceList, a.innerSelector);
            }
```

```
else {
                 throw new Exception("Internal error #1");
            }
      }
     private static String[] applyAttSelector(Element[] sourceList,
SAttSelector a){
           List<String> ret = new ArrayList<String>();
           for (Element e : sourceList) {
                 if (e.hasAttr(a.att)) {
                       ret.add(e.attr(a.att));
                 }
            }
           return ret.toArray(new String[] {});
      }
     private static SSelector combineSelectors(SSelector s1, SSelector 
s2){
           if (s1.innerSelector == null){
                 s1.innerSelector = s2;
                 return s1;
           }
           else {
                 combineSelectors(s1.innerSelector, s2);
                 return s1;
            }
      }
     private static SSelector combineSelectors(SSelector s1, SAttSelector 
s2) throws Exception{
           if (s1.attSelector != null)
                 throw new Exception("This selector already has an 
attribute selector applied to it. Only one attribute selector may be 
applied per selector.");
           if (s1.innerSelector == null){
                 s1.attSelector = s2;
                 return s1;
           }
           else {
                 combineSelectors(s1.innerSelector, s2);
                 return s1;
           }
      }
     private static Element[] getElementsMatchingSelector(SUrl u, 
SSelector s) throws Exception {
           Element[] urlElements = 
Jsoup.connect(u.url).get().children().toArray(new Element[] {});
           return getElementsMatchingSelector(urlElements, s);
      }
     private static Element[] getElementsMatchingSelector(Element[] 
sourceList, SSelector s) throws Exception {
           List<Element> ret = new ArrayList<Element>();
           for (Element e : sourceList) {
                 boolean isMatching = true;
```

```
if (!s.elementName.isEmpty() && e.tagName() != 
s.elementName) isMatching = false;
                 if (!s.className.isEmpty() && 
!e.classNames().contains(s.className)) isMatching = false;
                 if (!s.attr.isEmpty() && !e.hasAttr(s.attr)) isMatching = 
false;
                 if (!s.attr.isEmpty() && !s.attrValue.isEmpty() && 
e.attr(s.attr) != s.attrValue) isMatching = false;
                 if (isMatching && s.innerSelector != null) {
                       Element[] matches = 
getElementsMatchingSelector(e.children().toArray(new Element[] {}), 
s.innerSelector);
                       for (Element c : matches) {
                             ret.add(c);
                       }
                 }
                 else if (isMatching && s.innerSelector == null) {
                       ret.add(e);
                 }
                 else {
                       Element[] matches = 
getElementsMatchingSelector(e.children().toArray(new Element[] {}), s);
                       for (Element c : matches) {
                             ret.add(c);
                       }
                  }
            }
           return ret.toArray(new Element[] {});
      }
     private static boolean live(SUrl s) {
           try {
                 java.net.HttpURLConnection connection = 
(java.net.HttpURLConnection)new java.net.URL(s.url).openConnection();
                 connection.setRequestMethod("HEAD");
                 int responseCode = connection.getResponseCode();
                 if (responseCode >= 200 && responseCode < 400) {
                      return true;
                 }
                 else {
                       return false;
                 }
            } catch (Exception e) {
                 return false;
            }
      }
     private static SUrl[] live(SUrl[] u) {
           List<SUrl> ret = new ArrayList<SUrl>();
           for (Surl s : u) {
                 if (live(s)) {
                       ret.add(s);
                 }
```

```
}
           return ret.toArray(new SUrl[] {});
      }
     public static String[] arrayConcat(String[] array1, String[] 
array2){
           String[] array3= new String[array1.length+array2.length];
           System.arraycopy(array1, 0, array3, 0, array1.length);
           System.arraycopy(array2, 0, array3, array1.length, 
array2.length);
           return array3;
      }
     public static int[] arrayConcat(int[] array1, int[] array2) {
           int[] array3= new int[array1.length+array2.length];
           System.arraycopy(array1, 0, array3, 0, array1.length);
           System.arraycopy(array2, 0, array3, array1.length, 
array2.length);
           return array3;
      }
     public static double[] arrayConcat(double[] array1, double[] 
array2){
           double[] array3= new double[array1.length+array2.length];
           System.arraycopy(array1, 0, array3, 0, array1.length);
           System.arraycopy(array2, 0, array3, array1.length, 
array2.length);
           return array3;
      }
     public static boolean[] arrayConcat(boolean[] array1, boolean[] 
array2){
           boolean[] array3= new boolean[array1.length+array2.length];
           System.arraycopy(array1, 0, array3, 0, array1.length);
           System.arraycopy(array2, 0, array3, array1.length, 
array2.length);
           return array3;
      }
     public static int[] array(int... values){
           return values;
      }
     public static String[] array(String... values){
           return values;
      }
     public static boolean[] array(boolean... values){
           return values;
      }
}
```
#### <span id="page-35-0"></span>**6.1.2 Demo 2**

```
This demo prints images urls on a page and crawls a page and returns all image 
urls found on the page.
Spidr Source:
function void main() {
     string site = 
"http://www.cs.columbia.edu/~sedwards/classes/2012/w4115-fall/index.html"
     println("Looking for images on site: " + site)
      string[] imageReferences = :site * <<img@src>>
     println("Found images:")
     print(imageReferences)
     println()
     println("Finished.")
}
Java Output (please note that the Spidr helper java classes and JSoup 
library are required for this java code to compile):
import java.io.IOException;
import java.util.ArrayList;
import java.util.List;
import org.jsoup.Jsoup;
import org.jsoup.nodes.Element;
public class app {
 public static app spidr app = new app();
public static void main(String[] args) throws Exception {
           try {
String site = "http://www.cs.columbia.edu/~sedwards/classes/2012/w4115-
fall/index.html";
System.out.println("Looking for images on site: "+site);
String[] imageReferences = applyAttSelector(new 
SUrl(site),combineSelectors(new SSelector("img","","",""),new 
SAttSelector("src")));
System.out.println("Found images:");
System.out.print(java.util.Arrays.toString(imageReferences));
System.out.println("");
System.out.println("Finished.");
           } catch (Exception e) {
                 e.printStackTrace();
            }
}
     public static SUrl[] array(SUrl... values){
           return values;
      }
```
```
public static SSelector[] array(SSelector... values){
           return values;
      }
     public static SUrl[] arrayConcat(SUrl[] array1, SUrl[] array2){
           SUrl[] array3 = new SUrl[array1.length + array2.length];
           for(int i=0; i<array3.length; i++){
                 if(i<array1.length)
                       array3[i] = array1[i];else
                       array3[i-array1.length] = array2[i-array1.length];
            }
           return array3;
      }
     public static SSelector[] arrayConcat(SSelector[] array1, 
SSelector[] array2){
           SSelector[] array3 = new SSelector[array1.length + 
array2.length];
           for(int i=0; i<array3.length; i++){
                 if(i<array1.length)
                       array3[i] = array1[i];else
                       array3[i-array1.length] = array2[i-array1.length];
            }
           return array3;
      }
     private static String[] applyAttSelector(SUrl u, SSelector s) throws 
Exception {
           Element[] urlElements = 
Jsoup.connect(u.url).get().children().toArray(new Element[] {});
           return applyAttSelector(urlElements, s);
     }
     private static String[] applyAttSelector(Element[] sourceList,
SSelector a) throws Exception {
           if (a.attSelector != null) {
                 return 
applyAttSelector(getElementsMatchingSelector(sourceList, a),
a.attSelector);
           }
           else if (a.innerSelector != null) {
                 return applyAttSelector(sourceList, a.innerSelector);
            }
           else {
                 throw new Exception("Internal error #1");
            }
      }
     private static String[] applyAttSelector(Element[] sourceList,
SAttSelector a){
           List<String> ret = new ArrayList<String>();
           for (Element e : sourceList) {
                 if (e.hasAttr(a.att)) {
                       ret.add(e.attr(a.att));
                 }
            }
```

```
return ret.toArray(new String[] {});
      }
     private static SSelector combineSelectors(SSelector s1, SSelector 
s2){
           if (s1.innerSelector == null){
                 s1.innerSelector = s2;
                 return s1;
            }
           else {
                 combineSelectors(s1.innerSelector, s2);
                 return s1;
            }
      }
     private static SSelector combineSelectors(SSelector s1, SAttSelector 
s2) throws Exception{
           if (s1.attSelector != null)
                 throw new Exception("This selector already has an 
attribute selector applied to it. Only one attribute selector may be 
applied per selector.");
           if (s1.innerSelector == null){
                 s1.attSelector = s2;
                 return s1;
           }
           else {
                 combineSelectors(s1.innerSelector, s2);
                 return s1;
            }
      }
     private static Element[] getElementsMatchingSelector(SUrl u, 
SSelector s) throws Exception {
           Element[] urlElements =
Jsoup.connect(u.url).get().children().toArray(new Element[] {});
           return getElementsMatchingSelector(urlElements, s);
      }
     private static Element[] getElementsMatchingSelector(Element[] 
sourceList, SSelector s) throws Exception {
           List<Element> ret = new ArrayList<Element>();
           for (Element e : sourceList) {
                 boolean isMatching = true;
                 if (!s.elementName.isEmpty() && e.tagName() != 
s.elementName) isMatching = false;
                 if (!s.className.isEmpty() && 
!e.classNames().contains(s.className)) isMatching = false;
                 if (!s.attr.isEmpty() && !e.hasAttr(s.attr)) isMatching = 
false;
                 if (!s.attr.isEmpty() && !s.attrValue.isEmpty() && 
e.attr(s.attr) != s.attrValue) isMatching = false;
                 if (isMatching && s.innerSelector != null) {
                       Element[] matches = 
getElementsMatchingSelector(e.children().toArray(new Element[] {}), 
s.innerSelector);
```

```
for (Element c : matches) {
                             ret.add(c);
                        }
                 }
                 else if (isMatching && s.innerSelector == null) {
                       ret.add(e);
                 }
                 else {
                       Element[] matches = 
getElementsMatchingSelector(e.children().toArray(new Element[] {}), s);
                       for (Element c : matches) {
                             ret.add(c);
                       }
                 }
            }
           return ret.toArray(new Element[] {});
      }
     private static boolean live(SUrl s) {
            try {
                 java.net.HttpURLConnection connection = 
(java.net.HttpURLConnection)new java.net.URL(s.url).openConnection();
                 connection.setRequestMethod("HEAD");
                 int responseCode = connection.getResponseCode();
                 if (responseCode >= 200 && responseCode < 400) {
                      return true;
                 }
                 else {
                       return false;
                  }
            } catch (Exception e) {
                 return false;
            }
      }
     private static SUrl[] live(SUrl[] u) {
           List<SUrl> ret = new ArrayList<SUrl>();
            for (SUrl s : u) {
                 if (live(s)) {
                       ret.add(s);
                  }
            }
           return ret.toArray(new SUrl[] {});
      }
     public static int[] array(int... values){
           return values;
      }
     public static String[] array(String... values){
           return values;
      }
     public static boolean[] array(boolean... values){
           return values;
```
}

}

# **6.2 Test Suites**

We created a suite of 74 tests to test different aspects of our language. Of the test cases, 54 were created to test each piece of functionality within the language, and 20 were created to test the exceptions that are supposed to be thrown by the Spidr compiler. Most of the tests were created as we were working on new features, but we also created additional tests as we found bugs in the compiler, and used the test as a sort of to-do list to keep track of what we still needed to fix before the project should be considered complete.

We created a test script to run all the tests quickly. It was inspired by the MicroC test script (and named identically to it). Normally, the Makefile will be used to build the compiler and execute the test script.

The command...

make testexe

... compiles the Spidr core and runs the entire suite of tests, displaying which tests passed and failed to the user, along with a summary at the end of the tests. On Ubuntu it usually takes about 30 seconds to a minute to run the tests.

```
The following tests are used to test functionality and should compile:
     test-array-assign-element 
     test-array-concat 
     test-array-declare-simple 
      test-array-declare 
      test-array-empty-declare 
      test-array-loop-simple-str 
      test-array-loop-simple 
     test-array-null 
     test-array-single-string 
      test-array-single 
      test-binop 
      test-comment 
      test-empty-print 
     test-for-if-else 
      test-for-init-out-inner-scope 
      test-for-init-out
```

```
test-for-initialize-scope 
     test-for 
     test-func-arg-array 
     test-func-arg-nullarray 
     test-func-arg 
     test-func-call 
     test-func-multiple-args 
     test-gcd 
     test-get-link-urls-for-imgs 
     test-global-var-mult-func 
     test-global-var 
     test-hello-world-newline 
     test-hello-world 
     test-if-withoutbrace 
     test-ifelse-withoutbrace 
     test-ifelse 
     test-internal-func-call-withargs 
     test-internal-func-call 
     test-live 
     test-loop 
     test-mult-global-var-init-decl 
     test-mult-globalvar-init 
     test-multiple-global-dec 
     test-return-int 
     test-return-literal-int 
     test-return-literal-string 
     test-return-string 
     test-selector-apply-to-url 
     test-selector 
     test-selectors-chained 
     test-shorthand-binop 
     test-ultimate
     test-url-init
     test-variable-multiple
     test-variable-one-line-decl-assign
     test-variable
     test-while
     test-whitespace
The following tests test compile-time exceptions and should not compile:
     test-err-initlist-arg
     test-err-invalid-return
     test-err-loop-outside-scope
     test-err-loop-requires-arr
     test-error-func-notfound
     test-error-func-overload
     test-error-if-cond
     test-error-index-of-nonarray
     test-error-invalid-args
     test-error-listinit-nonarray
     test-error-multiple-var-wrong-type-switch
     test-error-no-return
     test-error-selector-applied-to-string-array
     test-error-type-exp-simple
```

```
test-error-type-exp
test-error-type-expected-url
test-error-type-mismatch-binop
test-error-type-undeclared-url
test-error-undeclared-var-main
test-error-var-overload-main
```
# **7. Lessons Learned**

Below you will find each team member's perspective on the lesson(s) he/she has learned throughout the process of this project.

# **7.1 Alex Dong**

Writing a compiler is much more complicated than simple string parsing. If you are confused on some part, chances are someone else in your group can help you. Having a different perspective on the problem is also helpful. Definitely start early on the compiler because, even though we met at least once every week after finishing the LRM, we're still crunched for time trying to finish the entire thing. OCaml takes a while to get used to, so, if you're struggling at the beginning, that's natural. The more you work on the compiler, the more you get used to it. Shift reduce and reduce conflicts are the most trivial and tedious errors to work through.

# **7.2 Katherine Haas**

Throughout the course of this project, I have learned many lessons; the most important being I was at first very intimidated and discouraged because I barely understood Ocaml. This journey forced me to learn a language I was unfamiliar with and to also absorb the necessary components and actions taken to create a programming language. I also didn't fully comprehend how each file was pieced together and how the compiler patched each module together to allow for Spidr to be implemented properly, which is what the testing stages allowed me to understand.

41

I have also learned how to use a virtual machine through my personal laptop in order to run a Linux environment, how to program in Ocaml, how to test and debug a new and unfamiliar language, and how to work with team mates of different levels. Each team member had a different technique to bring to the table, allowing for a very diverse and strong project. Alex, Matt and Akshata did an awesome job of showing up promptly to each meeting, always having tasks accomplished on time, and putting forth more effort than a group could ask for.

I can honestly say this project has given me a much better interpretation of how languages are compiled, created, implemented, and the deep through process that goes behind new language ideas.

## **7.3 Matt Meisinger**

When we started on this project, I expected Ocaml to be difficult to learn. What I didn't expect was how hard it would be to grasp the concepts of ASTs and SASTs, to design a non-ambiguous yet simple syntax, and to root out all the obscure bugs in our language. It took last month before the project was due that we were able to figure out how to implement an SAST. But once we got a hold of that concept as a group, it was smooth sailing. By the end of the project, we were amazed at how quickly we were able to identify areas to improve the syntax and functionality of our language and how fast and effectively we could implement the changes.

If I had it all to do over again, I would have used the TAs more, and consulted with them earlier about the basics of Ocaml. That may have sped up the learning process. I learned far more about GIT, Ocaml, lexical analysis, and the Linux development environment than I thought I would going into the class. Additionally, I learned how simple the rules for the syntax of a

programming language are, but how much thought and planning has to go into those simple rules to make the language simple and powerful simultaneously.

For future groups, when initially planning your language, try focusing on the example programs. If you analyze them enough in the beginning, you may be able to avoid a lot of pitfalls later on in the project, and may avoid having to change your syntax. Discussions about how to create a language can sometimes be too abstract, and getting sample code down on paper most quickly shows the disconnect between the visions different team members. And finally, put aside a lot of time for the project. It just takes time to figure out Ocaml and the structure of a compiler, and there are plenty of examples from previous classes to refer to. And it takes time. But it pays off in the end.

# **7.4 Akshata Ramesh**

Before starting this project, I was extremely excited to get a chance to create something of our own. Although that excitement fluctuated through the course of the project, I still remain quite excited about the finished product. What I feel I learnt most was a better understanding of the inner workings of a computer language. Moreover, I learnt that the parallels of scanning, parsing, and 'ast generation' that are fundamental in communication is something we use everyday.

Ocaml was a tricky one: grasping the functional programming style of OCaml is the biggest obstacle I had to face. It's one of those things that just 'clicks' all of a sudden when you're doing the most mundane things. The seemingly recursive notion of having functions operating on functions, which make more functions all seemed to make sense, slowly but surely. I feel like it

is one of those things that must be understood at a deeper level, after which that understanding can bubble-up to understand concrete pieces of code.

While building parts of a compiler, another obstacle I faced was that it was hard to keep a mental map of all that was going on in the rest of the compiler. But I learned that for each functionality/enhancement that was introduced into the language, the trick was to mentally decouple it from the rest of the language, and owing to the nature of OCaml syntax/structure, it often required only minute to moderate changes. Moreover, keeping track of what each person is doing and how they are doing it is a hard task, in any team scenario. But communication with the team is what I felt really helped our project forward.

I learnt a great deal about how applying simple rules in different quantities and flavors, and abstracting this out from the user, can create a programming language! It is tedious, and time consuming, and can get very monotonous at times, but you will be highly satisfied with the end result.

#### **7.5 Future Advice**

Although this is a very cliché point to emphasize, it truly is very important; start early on your project and get a head start on all the components. It may like you have a long time to complete this project, but it is a lot of work that takes up the whole semester. If there is ever a dull moment and you aren't working on some element of the project, then you need to figure out something to work on, because in the end it will make a huge difference.

Once you have an idea, make sure you stick to it and just implement, implement, implement. Obviously, if minor ideas change such as syntax, that is perfectly fine. After all, this is a learning process and finding out which functionalities are too complicated to implement are perfectly okay. Do not be afraid to get feedback from the TA's or the Professor; they are only there to help guide you through the vigorous process. The more help you get, the stronger your project will be.

Organization is a key tool to keep throughout the project; set a day or two to meet weekly, with a consistent time and place; it makes it easier for team members to take the routine of meeting with the group and add it into their schedules.

It can be a challenge to work with other students when not everyone has the same schedule; but that it what technology is for. Using a control version system allows everyone to work remotely almost any time of the day and anywhere. Take advantage of this system and stay open to any and all communication with your group!

Lastly, *good luck* to you and keep in mind all of the different references you are given from the Professor and other teams; it definitely is useful and helps direct you on what this project entails.

# **Appendix A - Code Listing of Translator**

# **Appendix A.1 – scanner.mll**

```
\{open Parser
                 let lineHasKeyword = ref false
                 let inSelector = ref false
\mathcal{E}rule token = parse['\t' '\r'] { token lexbuf }
( ' '') * { if !inSelector = true then SPACE else token lexbuf }|\begin{array}{ccc} \texttt{""} & \texttt{#} & \texttt{+} & \texttt{+} \\ \texttt{""} & \texttt{#} & \texttt{#} & \texttt{#} \\ \texttt{""} & \texttt{#} & \texttt{#} & \texttt{#} \\ \texttt{#} & \texttt{#} & \texttt{#} & \texttt{#} \\ \texttt{#} & \texttt{#} & \texttt{#} & \texttt{#} \\ \texttt{#} & \texttt{#} & \texttt{#} & \texttt{#} \\ \texttt{#} & \texttt{#} & \texttt{#} & \texttt{#} \\ \texttt{#} & \texttt{#} & \texttt(lineHasKeyword := false; token lexbuf)
                                                                    else
                                                                                     (lineHasKeyword := false; NEWLINE) }
1.1(1){ LPAREN }
(1, 1){ RPAREN }
1.331{ lineHasKeyword := false; LBRACE }
1 - 132{ RBRACE }
\mathbb{P}^1[\mathbb{P}]{ LBRACKET }
1.313{ RBRACKET }
\begin{tabular}{|c|c|c|c|} \hline & \texttt{! \texttt{ \texttt{! \texttt{!}} \texttt{!}} & \texttt{!}} & \texttt{!}} & \texttt{1 \texttt{ \texttt{!}} \texttt{!}} \\ \hline \hline \texttt{! \texttt{! \texttt{!}} & \texttt{!}} & \texttt{!} & \texttt{!}} & \texttt{!}} & \texttt{!} & \texttt{!} \\ \hline \texttt{! \texttt{!}} & \texttt{! \texttt{!}} & \texttt{!} & \texttt{!}} & \texttt{!} & \texttt{!}} & \texttt{!} & \texttt{!} \\ \hline1, 2, 3{ PLUSPLUS }
1^{n} + 1^{n}{ PLUSEQ }
\mathbb{L}^{m} = \mathbb{L}^{m} .
                        { MINUSMINUS }
1 - 7 = 7{ MINUSEQ }
1^{n} *="
                        { TIMESEQ }
\begin{array}{ccc} | & |' \rangle \\ | & |'' \rangle = " & \{ & \text{DIVIDE } \} \\ | & |'' \rangle = " & \{ & \text{DIV} \end{array}| "/="
                           { DIVIDEEQ }
| \cdot | = | { ASSIGN }
10727-00
                     { SEMICOLON }
1011000
                      { COLON }
| ('"') [^ '"']*('"') as string_decl { lineHasKeyword := true;
```

```
STRING DEC(String.sub string decl 1 ((String.length string decl) - 2)) }
```

```
| "if" \{ IF \}| "else" { ELSE }
| "for" | { FOR }| "while" { WHILE }
| "return" { RETURN }
| "string" { STRING }
\begin{array}{lll} & \text{``int''} & \{ \text{ INT } \} \\ & \text{``url''} & \{ \text{ URL } \} \end{array}| "double" { DOUBLE }
| "element" { ELEMENT }
| "selector" { SELECTOR }
| "function" { FUNCTION }
             {BOOLEAN}| "bool"
| "true"
                 \{ TRUE \}| "false"
                 {FALSE}| "loop"
                { LOOP }
| "|"|" { AT }
| ['0'-'9']+ as lxm { lineHasKeyword := true; LITERAL(int_of_string lxm) }
| ['0'-'9']* ['.'] ['0'-'9']* as lxm { lineHasKeyword :=
                                                  true; D_LITERAL(float_of_string lxm) }
| ['a'-'z' 'A'-'Z']['a'-'z' 'A'-'Z' '0'-'9' ' 'a * as
                                               lxm { lineHasKeyword := true; ID(1xm) }
 | eof { EOF }
 | _ as char { lineHasKeyword := true;
               raise (Failure("illegal character " ^ Char.escaped char)) }
```
# **Appendix A.2 – parser.mly**

```
%{ open Ast %}
 $token NEWLINE NEWLINE OPT
 $token LPAREN RPAREN LBRACE RBRACE LBRACKET RBRACKET LCARAT RCARAT
 %token COMMA SEMICOLON
 %token AT PERIOD UNDERSCORE ARRAYDEC
 %token <string> EL_ID
 %token <string> EL_CLASS
 %token <string> EL_ATTR
 %token <string> EL ATT
 $token PLUS MINUS TIMES DIVIDE ASSIGN PLUSPLUS
              MINUSMINUS PLUSEQ MINUSEQ TIMESEQ DIVIDEEQ
$token EQ NEQ LT LEQ GT GEQ
$token RETURN IF ELSE FOR WHILE INT URL ELEMENT
              SELECTOR FUNCTION VOID DOUBLE STRING COLON LOOP
%token BOOLEAN TRUE FALSE
%token <string> STRING DEC
%token <int> LITERAL
%token <float> D LITERAL
%token <int> ARRAY SIZE
%token <string> ID
%token EOF
&token SPACE
%nonassoc NEWLINE
%nonassoc NOELSE
%nonassoc NOVALUE
&nonassoc ELSE
&right ASSIGN
%left EQ NEQ
$left LT GT LEQ GEQ
$left PLUS MINUS PLUSPLUS
$left TIMES DIVIDE
$left ARRAYDEC COMMA
&left RCARAT
&right LCARAT
&right COLON
&start program
%type <Ast.program> program
웅웅
```

```
program:
   /* nothing */ { [], [] }
  | program vdecl { ($2 :: fst $1), snd $1 }
  | program fdecl { fst $1, ($2 :: snd $1) }
 fdecl:
    FUNCTION ftype ID LPAREN formal list RPAREN LBRACE stmt list RBRACE
         fname = $3;\{\quad\}ftype = $2;formals = List.rev $5;body = List.rev $8
   \} }
  \mathbf{L}FUNCTION ftype ID LPAREN formal_list RPAREN NEWLINE LBRACE stmt_list RBRACE
         fname = $3;\{ \}ftype = $2;formals = List.rev $5;body = List.rev $9\}ftype:
   ID { $1 }
  | vtype {51}vtype:
  INT
                    \{ "int" }
  | DOUBLE
                    { "double" }
 | STRING
                    \{ "string" \}\{ "url" }
 I URL
 | BOOLEAN { "boolean" }<br>| INT ARRAYDEC { "int[]" }
  | DOUBLE ARRAYDEC { "double[]" }
  | STRING ARRAYDEC { "String[]" }
  | URL ARRAYDEC
                     \{ "url[]" }
  | BOOLEAN ARRAYDEC { "boolean[]" }
  | SELECTOR
                     { "selector" }
  | SELECTOR ARRAYDEC { "selector[]" }
formal list:
    /* nothing */ \{ [] \}| formal_list formals { $2 :: $1 }
   | formal_list formals COMMA { $2 :: $1 }
array_dec:
    ARRAYDEC
                 \{0\}
```

```
| ARRAY SIZE { $1 }
```

```
formals:
 INT ID { Int($2, Noexpr) }<br>| INT array_dec ID { Array(Int($3, Noexpr), $2) }<br>| DOUBLE ID { Double($2, Noexpr) }
   INT ID
                         { Int ($2, Noexpr) }
 | DOUBLE array_dec ID | { Array(Double($3, Noexpr), $2) }
 | STRING ID { Str($2, Noexpr) }
  | STRING array dec ID | { Array (Str ($3, Noexpr), $2) }
                         { Url($2, Noexpr) }
  | URL ID
 | BOOLEAN array dec ID | { Array (Bool ($3, Noexpr), $2) }
  | SELECTOR ID | { Sel($2, Noexpr) }
  | SELECTOR array dec ID { Array(Sel($3, Noexpr), $2) }
vdecl:
    INT ID initial val NEWLINE { Int ($2, $3) }
  | INT ARRAYDEC ID initial val NEWLINE { Array(Int($3,$4), 0) }
  | DOUBLE ID initial_val NEWLINE { Double ($2, $3) }
  | DOUBLE ARRAYDEC ID initial val NEWLINE { Array (Double ($3, $4), 0) }
 | STRING ID initial_val NEWLINE { Str($2, $3) }
 | STRING ARRAYDEC ID initial_val NEWLINE { Array(Str($3,$4), 0) }
  | URL ID initial val NEWLINE { Url ($2, $3) }
  | URL ARRAYDEC ID initial_val NEWLINE { Array (Url ($3, $4), 0) }
  | BOOLEAN ID initial val NEWLINE { Bool($2, $3) }
  | BOOLEAN ARRAYDEC ID initial_val NEWLINE { Array(Bool($3, $4), 0) }
  | SELECTOR ID initial val NEWLINE { Sel($2, $3) }
  | SELECTOR ARRAYDEC ID initial val NEWLINE { Array(Sel($3,$4), 0) }
initial val:
  /* nothing */
                     { Noexpr }
  ASSIGN expr
                     \{52\}| ASSIGN ARRAYDEC { ArrayLiteral([]) }
  | ASSIGN ARRAY SIZE { ArrayLiteral([IntLiteral($2)]) }
stmt list:
   /* nothing */ \{ [] \}| stmt list stmt { $2 :: $1 }
stmt:
   vdec1 \{ Vdec1(\$1) \}| expr NEWLINE { Expr($1) }
  | RETURN expr NEWLINE { Return($2) }
  | LBRACE stmt_list RBRACE { Block(List.rev $2) }
  | IF LPAREN expr RPAREN stmt $prec NOELSE { If($3, $5, Block([])) }
  | IF LPAREN expr RPAREN stmt ELSE stmt { If ($3, $5, $7) }
```

```
| FOR LPAREN vtype assign_for SEMICOLON boo_exp SEMICOLON for_incr RPAREN stmt
        /*loop var declared in loop*/
  { For ($3, (List.hd (List.tl $4)), (List.hd $4), $6, $8, $10) }
| FOR LPAREN assign_for SEMICOLON boo_exp SEMICOLON for_incr RPAREN stmt
        /*if loop var is declared outside of loop*/
     { For ("None", (List.hd (List.tl $3)), (List.hd $3), $5, $7, $9) }
  | WHILE LPAREN boo exp RPAREN stmt { While ($3, $5) }
  | LOOP LPAREN ID ID RPAREN stmt { Loop ($3, $4, $6) }
  | incr NEWLINE { Expr($1) }
boo exp:
             expr { Binop($1, Equal, $3) }
    expr EQ
  | expr NEQ expr { Binop($1, Neq,
                                    $3) }
  | expr LT expr { Binop($1, Less, $3) }
  | expr LEQ expr { Binop($1, Leq, $3) }
  | expr GT expr { Binop($1, Greater, $3) }
  | expr GEQ expr { Binop($1, Geq, $3) }
assign for:
    ID ASSIGN expr { [Assign($1, $3); Id($1)] }
assign:
    ID ASSIGN expr { Assign ($1, $3) }
  | ID ARRAY SIZE ASSIGN expr { ArrayAssign ($1, $2, $4) }
for_incr:
    incr
            \{51\}| double_op { $1 }
incr:
   ID PLUSEQ expr { AssignOp ($1, Add , $3 ) }
  | ID MINUSEQ expr { AssignOp( $1, Sub, $3 ) }
  | ID TIMESEQ expr { AssignOp( $1, Mult, $3 ) }
  | ID DIVIDEEQ expr { AssignOp( $1, Div, $3 ) }
double op:
    ID PLUSPLUS
                      { DoubleOp( $1, Add, IntLiteral(1) ) }
  | ID MINUSMINUS
                      { DoubleOp( $1, Sub, IntLiteral(1) ) }
array literal:
 LBRACKET array value RBRACKET { $2 }
array value:
 /* nothing */ { \lceil \rceil }
```

```
| expr COMMA array value { $1 :: $3 }
  | expr $prec NOVALUE { [$1] }
expr:
  LITERAL
                   { IntLiteral($1) }
  D_LITERAL
                   { DoubleLiteral ($1) }
  | array_literal { ArrayLiteral ($1) }
 | STRING_DEC { StringLiteral($1) }
 | ID ARRAY SIZE { ArrayAccess($1, $2)}
 | ID ARRAI_SIZE<br>| TRUE<br>| FALSE
                   { BoolLiteral(true) }
                   { BoolLiteral (false) }
 \blacksquare\{ Id($1) \}| boo_exp
                   \{51\}| assign
                    \{ $1 }
  | expr PLUS expr { Binop($1, Add, $3) }
  | expr MINUS expr { Binop($1, Sub, $3) }
  | expr TIMES expr { Binop($1, Mult, $3) }
  | expr DIVIDE expr { Binop($1, Div, $3) }
  | double_op { $1 }<br>| COLON expr { UrlConstructor($2) }
  | ID LPAREN actuals opt RPAREN { Call ($1, $3) }
  | LPAREN expr RPAREN { $2 }
  | LCARAT selector RCARAT | { $2 }
actuals opt:
   /* nothing */ \{ [] \}| actuals list { List.rev $1 }
actuals list:
   expr
                          \{ [51] \}| actuals list COMMA expr { $3 :: $1 }
/* Selector declarations
    Expected in format: element.class[attrname=attrvalue] */
selector:
    elem selector list AT ID { Selector($1, AttrSelector($3)) }
  | elem_selector_list { Selector($1, NoAttr) }
elem selector list:
    elem selector
                            \{ [51] \}| elem selector list SPACE elem selector { $3 :: $1 }
elem selector:
    elem selector name class { let (a, b) = 41 in ElemSelector(a, b, "", "") }
  | elem_selector_att { let (c,d) = $1 in ElemSelector("", "", c, d) }
| elem selector name class elem selector att
```

```
{ let (a,b) = 1 in let (c,d) = 2 in ElemSelector(a, b, c, d)}
  \overline{1}D \overline{1} \overline{4} ($1, "") }<br>| PERIOD ID \overline{4} ("", $2) }
  | ID PERIOD ID { ($1, $3) }
elem_selector_att:
   LBRACKET ID RBRACKET { ($2, "") }
  | LBRACKET ID ASSIGN STRING_DEC RBRACKET { ($2, $4) }
```
# **Appendix A.3 – ast.ml**

```
type op = Add | Sub | Mult | Div | Equal | Neq | Less | Leq | Greater | Geq
type elem selector =
   ElemSelector of string * string * string * string
type attr selector =
   AttrSelector of string
 | NoAttr
type expr =
   IntLiteral of int
  | StringLiteral of string
 | DoubleLiteral of float
 | ArrayLiteral of expr list
 | BoolLiteral of bool
 | Id of string
 | Binop of expr * op * expr
  | Assign of string * expr
 | ArrayAssign of string * int * expr
 | AssignOp of string * op * expr
 | DoubleOp of string * op * expr
 | Call of string * expr list
 | Selector of elem selector list * attr selector
 | UrlConstructor of expr
  | ArrayAccess of string * int
  | Noexpr
type vdecl =
   Int of string * expr (* name, initial value, has initial value *)
 | Bool of string * expr
 | Str of string * expr
  | Double of string * expr
 | Url of string * expr
 | Sel of string * expr
  | Array of vdecl * int (* name, size -- Does not allow for array
                              of arrays (I think this is too much to try for this
                              project. Shall we cut it? - Matt) *)
type stimt =Block of stmt list
 | Vdecl of vdecl
 | Expr of expr
 | Return of expr
 | If of expr * stmt * stmt
  | For of string * expr * expr * expr * expr * stmt
  | While of expr * stmt
  | Loop of string * string * stmt
 | Nostmt
```

```
type func decl = \{fname : string;
    ftype : string;
    formals : vdecl list;
    body : stmt list;
  -1
type program = vdecl list * func_decl list
(* Printing of AST -- for initial debugging only.
    Was superceded by SAST and Printer (after we figured out
    what they were). \star)
let rec string of elem selector = function
    ElemSelector(elem, classname, attr, attrval) ->
let rec str. "(new Selector(\"" ^ elem ^ "\",\"" ^ classname ^ "\",\"" ^ attr ^ "\",\"" ^
   AttrSelector(s) -> "selector(" ^ s ^ ")"
 | NoAttr -> ""
let rec string of expr = functionIntLiteral(1) -> string_of_int 1
 | DoubleLiteral(d) -> string of float d
 | StringLiteral(s) -> "\"" ^ s ^ "\""
 | ArrayLiteral(1) -> "[" ^ String.concat ", " (List.map string_of_expr 1) ^ "]"
 | BoolLiteral(1) -> (string of bool 1)
  | Id(s) \rightarrow s| ArrayAccess(id, index) -> id ^ "[" ^ string_of_int index ^ "]"
  | Binop(e1, o, e2) \rightarrowstring_of_expr e1 ^ " " ^
      (match o with
                  Add -> "+" | Sub -> "-" | Mult -> "*" | Div -> "/"
          | Equal -> "==" | Neq -> "!="
          | Less -> "<" | Leq -> "<=" | Greater -> ">" | Geq -> ">=")
      ^ " " ^ string_of_expr e2
 | AssignOp(id, sign, e) -> id ^ "=" ^ id ^ (match sign with Add -> "+"
       | Sub -> "-" | Mult -> "*" | Div -> "/" | Equal -> "=="
| DoubleOp(id, sign, e) -> id ^ (match sign with Add -> "++" | Sub -> "--" | _ -> "")
| Assign(v, e) -> v \wedge " = " \wedge string of expr e
| ArrayAssign(id, index, e) -> id ^ "[]=" ^ string of expr e
| Call(f, el) \rightarrow(match f with
    | "print" ->
      "System.out.print(" ^ String.concat ", " (List.map string of expr el) ^ ")"
    | "println" \rightarrow"System.out.println(" ^ String.concat ", " (List.map string of expr el) ^ ")"
    \perp \rightarrow"app." ^ f ^ "(" ^ String.concat ", " (List.map string of expr el) ^ ")")
| Selector (e, a) -> List.fold left (fun acc a -> string of elem selector a ^ acc) "" e
```

```
^ string_of_attr_selector a
  | UrlConstructor(e) -> "new Url(" ^ string of expr e ^ ")"
  | Noexpr -> ""
(* Todo: These helper methods could be made more efficient *)
let rec string of vdecl type = function
   Int(\_,\_) -> "int"
  | Double ( ) \rightarrow "double"
  | Str(\ldots) -> "String"
  | Url(\_, |) -> "Url"
  | Sel( , ) -> "Selector"
  | Array(ty, _) -> (string_of_vdecl_type ty) ^ "[]"
  \vert Bool( , ) -> "Bool"
let rec string of vdecl name = function
   Int(n, ) \rightarrow n| Double (n, ) \rightarrow n| Str(n, | -> n
  | Url(n, | -> n
  | Sel(n, ) -> n
  | Array(n, |) \rightarrow (string of vdecl name n)
  | Bool(n, ) \rightarrow nlet rec string of vdecl expr = function
   Int(, e) -> string of expr e
 | Double(_,e) -> string_of_expr e
  | Str(_,e) -> string_of_expr e
  | Url(_,e) -> string_of_expr e
 | Sel( ,e) -> string of expr e
  | Array(e,s) -> (if s = 0 then "" else (string of vdecl expr e))
  | Bool(, e) -> string of expr e
let rec string of vdecl = function
    Int(id, value) \rightarrow "int " \hat{ } id \hat{ } (if value !=
              Noexpr then "=" \land (string of expr value) else "") \land ";"
| Double(id, value) -> "double "^ id ^ (if value !=
              Noexpr then "=" \wedge (string of expr value) else "") ^ ";"
| Str(id, value) -> "String " ^ id ^ (if value !=
              Noexpr then T=T^* (string of expr value) else T, T, T, T| Url(id, value) -> "Url " ^ id ^ (if value !=
             Noexpr then T=T ^ (string of expr value) else T") ^ ";"
       Sel(id, value) -> "Selector " ^ id ^ (if value !=
L
             Noexpr then T=T ^ (string of expr value) else T") ^ ";"
```

```
| Array(decl, size) ->
       string of vdecl type decl ^
        (match size with
            0 \rightarrow "[]"
          | size -> "[" \hat{ } string of int size \hat{ } "]") \hat{ }" " ^ string of vdecl name decl ^
       (let expr_text = string of vdecl expr decl in
         if String. length expr text > 0 then "=" \hat{ } expr text else "")
       \sim , \pi , \pi| Bool(id, value) -> "boolean " ^ id ^ (if value != Noexpr then "="^
         (string of expr value) else "") ^ ";"
let string of formals = function
    Int(id, value) \rightarrow "int " \hat{ } id
  | Double(id, value) -> "double " ^ id
  | Str(id, value) -> "String " ^ id
  | Url(id, value) -> "url " ^ id
  | Sel(id, value) -> "Selector " ^ id
  | Array(decl, size) ->
      string of vdecl type decl ^
       (match size with
          0 \rightarrow "[]"
        | size -> "[" \hat{ } string of int size \hat{ }"]") \hat{ }" " ^ string of vdecl name decl
  | Bool(id, value) -> "boolean " ^ id
let rec string of stmt = function
    Vdecl(vdecl) -> string of vdecl vdecl
  | Block(stmts) ->"{\n" ^ String.concat "\n" (List.map string of stmt stmts) ^ "}\n"
  \label{thm:convex} \mbox{ | Evpr (expr) | -> string_of\_expr expr | ^ " \, \verb| \, \verb| \}^n$ };| Return(expr) -> "return " ^{\circ} string of expr expr ^{\circ} "; \n";
  | If(e, s, Block([])) -> "if (" ^ string of expr e ^ ") " ^ string of stmt s
  | If(e, s1, s2) -> "if (" \land string of expr e \land ") \n" \landstring of stmt s1 ^ "else " ^ string of stmt s2
  | For(t, id, e1, e2, e3, s) ->
      "for (" ^ (if t="None" then "" else t) ^" " ^ string of expr el
             ^{\wedge} " ; " ^{\wedge} string of expr e2 ^{\wedge} " ; " ^{\wedge}let string of fdecl fdecl =
    "public static " ^ fdecl.ftype ^ " " ^ fdecl.fname ^ "(" ^ (if fdecl.fname
      = "main" then "String[] args" else "") ^ String.concat ", "
      (List.map string of formals fdecl.formals) ^ ") {\n" ^
```

```
String.concat "\n" (List.map string_of_stmt fdecl.body) ^
    "\}\backslash \mathbf{n}"let string_of_program (vars, funcs) =
    "public class app \{\n \n \String.concat "\n" (List.map string_of_vdecl (List.rev vars)) ^ "\n" ^
    String.concat "\n" (List.map string_of_fdecl (List.rev funcs)) ^
    "\n\n\{n\}"
```
# **Appendix A.4 – sast.ml**

```
open Ast
module StringMap = Map.Make(String)
exception Function Name Already Exists of string
exception Variable Name Already Exists of string
exception Undeclared Identifier of string
exception Array Of Arrays Not Allowed
exception Mismatched Types of string
exception Not Implemented
exception Type Expected of string list
exception Invalid Operation of string
exception Function Not Found of string
exception Index of NonArray of string
exception Invalid Arguments of string
exception Initalizer List On NonArray of string
exception Array Not Initialized of string (* name of identifier *)
exception LoopRequiresArrayTarget of string
exception Invalid Return Type of string list
exception Expression Expected of string
exception Invalid Return Type of string list
exception Expected No Return
exception Invalid Init List Arg
exception Variable Not Initalized of string
let type of op op = match op with
   Ast.Add -> "Arithmetic"
  | Ast. Sub -> "Arithmetic"
  | Ast. Mult -> "Arithmetic"
  | Ast.Div -> "Arithmetic"
  | Ast. Equal -> "Relational"
  | Ast. Neq -> "Relational"
  | Ast. Less -> "Relational"
  | Ast.Leq -> "Relational"
  | Ast. Greater -> "Relational"
  | Ast. Geq -> "Relational"
type t =Void
| Bool
| Int
| Str
| Double
| Url
| Sel of bool (* bool whether has an attribute attached to it *)
| Arr of t * int option (* type of array and size of array (if size=
```

```
None then array is uninstantiated) *)
| Elements (* Internal type only. Collection of elements when a URL is applied to a 'Sel' *)
type s expr =
  S IntLiteral of int
| S StringLiteral of string
| S DoubleLiteral of float
| S ArrayLiteral of s expr list * int
| S BoolLiteral of bool
| S Id of string * bool
| S Binop of s expr * op * s expr
| S Assign of string * s expr
| S ArrayAssign of string * int * s expr
| S_AssignOp of string * op * s_expr
| S DoubleOp of string * op * s expr
| S_Call of string * s_expr list
| S_PrintArray of s_expr
| S_Selector of Ast.elem_selector list * Ast.attr_selector
| S UrlConstructor of s expr
| S ArrayAccess of string * int
| S ArrayConcat of s expr * s expr
| S Noexpr
| S_ApplySelector of bool * s_expr * s_expr (* will return string
          array, url or elements, selector *)
type s var decl = {
 s vname: string;
 s vtype : t;
 mutable s has value : bool; (* tracks whether it has been
          initialized yet *)
s initial value : s expr;
 (* removed array size from here, since it whether a variable
          is an array is needed many more
places in type checking, so it needs to be a part of the type *)
(*s array size : int option;*) (* is None if not an array, else
           Some(arraysize) *)
    Globals: at beginning of main function
    In functions: where they appear in the code *)
Y
```

```
type s stmt =
 S Block of s stmt list
| S Vdecl of s var decl
| S Expr of s expr
| S Return of s expr * t
| S_If of s_expr * s_stmt * s_stmt
| S For of t * s expr * s expr * s expr * s stmt
| S While of s expr * s stmt
| S Loop of string * s var decl * s stmt
| S Nostmt
type s func decl = {
 s fname : string;
 s return type : t;
 s formals : s var decl list;
 mutable s body: s stmt list;
Y.
type s symbol table = {
 mutable parent: s_symbol_table option; (* parent scope *)
 mutable variables: s var decl list;
Y.
type s env def = {
 mutable functions : s func decl StringMap.t;
           (* function definitions *)
           (* variables (also contains reference to parent scope) *)
  mutable has selectors : bool;
 mutable has array concat : bool;
Y.
let include built in functions map =
  StringMap.add "print" { s fname = "print";
      s_return_type = Void;
      s formals =
             [{ s vname = "message";
                s vtype = Str;
                s has value = false;
                 s initial value = S Noexpr;
            H:s_{body} = []
```

```
Y.
(StringMap.add "println" { s fname = "println";
s return type = Void;
s formals =
      [{ s vname = "message";
          s vtype = Str;
          s has value = false;
          s initial value = S Noexpr;
      H:s body = []\mathcal{V}(StringMap.add "live" { s fname = "live";
    s return type = Bool;
    s formals =
          [ s vname = "url to check";
              s vtype = Ur1;s has value = false;
              s initial value = S Noexpr;
          H:s body = []\} map) )(* determine whether a variable exists in a scope (and checks parent scopes) *)
let rec find variable (scope : s symbol table) name =
  try
    List.find (fun s \rightarrow s.s vname = name) scope.variables
  with Not found \rightarrowmatch scope.parent with
      Some (parent) -> find variable parent name
    | -> raise Not found
let rec confirm variable does not exist (scope : s symbol table) name =
  if (List.exists (fun s -> s.s vname = name) scope.variables) then
    raise (Variable_Name_Already_Exists name)
  else
    match scope.parent with
      Some (parent) -> confirm variable does not exist parent name
    1 - \rightarrow 0let rec loc_var_exists vars name =
        if vars = [] then false
        else if (List.hd vars).s vname = name then true
```

```
else (loc var exists (List.tl vars) name)
 (* converts string to Sast type *)
let c type = function"void" -> Void
  | "int" -> Int
  | "string" -> Str
  | "double" -> Double
  | "url" \rightarrow Url
  | "selector" -> Sel(false)
  | "boolean" -> Bool
  | "None" -> Void
  \vert "int[]" -> Arr(Int, None)
  | "string[]" -> Arr(Str, None)
  | "double[]" -> Arr(Double, None)
  | "url[]" -> Arr(Url, None)
  | "boolean[]" -> Arr(Bool, None)
  | "selector[]" -> Arr(Sel(false), None)
   | a -> raise (Type Expected [a; ""])
let rec type string = function
         Int \rightarrow "int"
  | Double -> "double"
  | Str -> "string"
  | Url \rightarrow "url"
  | Bool -> "bool"
  | Void -> "void"
  | Sel(_) -> "Selector"
  | Elements -> "elements"
   | Arr(a, _) -> type string a ^{\circ} "[]"
let is array = functionAst. Array (\ ,\ ) -> true
  \vert \hspace{.1cm} \rightarrow false
let is s array = function
         Arr (a, ) \rightarrow true\vert \rightarrow false
let rec name extract = function
    Ast. Int (name, \Box) -> name
  | Ast.Double(name, ) -> name
  | Ast. Str (name, ) -> name
```

```
| Ast.Url(name, ) -> name
  | Ast. Sel (name, | -> name
  | Ast.Array(arr, _) -> name_extract arr
  | Ast. Bool(name, ) -> name
let rec exp extract = function
   Ast. Int( _, expr ) -> expr
  | Ast.Double( , expr) -> expr
  | Ast.Str( , expr) -> expr
  | Ast.Url( , expr) -> expr
  | Ast.Sel( , expr) -> expr
  | Ast.Array(vdecl, _) -> exp_extract vdecl
  | Ast.Bool( , expr) -> expr
let str_id = functionAst. Id (name) -> name
  | -> "ERROR"
let u arr type = functionArr(t, ) \rightarrow t\vert \quad \rightarrow Void
let rec array size extract = function
   Ast. Array ( _, size) -> size
  \vert \qquad \rightarrow 0let some size = functionSome (size) \rightarrow size
  1 - \rightarrow 0let requireArith op =
        let op_type = (type_of_op op) inif op type = "Arithmetic" then
                 op
        else
                 raise (Invalid Operation op type)
let loosely typed t1 t2 =
         let type1 = type string t1 in
         let type2 = type_string t2 in
         if(type1="int" || type1="double") && (type2="int"
                         || type2="double") then true
        else false
let is __initList = function
```

```
S ArrayLiteral (expr list, size) -> true
  \rightarrow false
(* Validate that arguments being passed to a function are
consistant with the function's formals. *)
let rec checkArgs fname formals args exps =
         if List. length formals <> List. length args && (not
      ((fname = "print" || fname = "println") && (List.length args)
 raise (Invalid Arguments ("Incorrect number of arguments for " ^
                            fname ^ ". Found " ^ string of int
else if formals = [] 66 \text{ args} = [] then
        exps
else if ((fname = "print" || fname = "println") && (List.length args) = 0)
         then [S StringLiteral ("")]
 else
         let (e, y) = (List.hd \text{ args}) in
         let init_id = functionS Id(name, init) -> if init then "" else name
          | \quad \_ \rightarrow \"" in
(if (init id e) \langle \rangle "" then raise (Variable Not Initalized (init id e))
else if (is initList e) then
        raise (Invalid Init List Arg)
else if (type string (List.hd formals).s vtype) = (type string y) then
        (checkArgs fname (List.tl formals) (List.tl args) (e :: exps))
(* Print and println are the only two overloaded functions.
They can accept any type. *)
else if ((fname = "print" || fname = "println") & (y \ll Void)) then
       (checkArgs fname (List.tl formals) (List.tl args) (e :: exps))
else
       raise(Invalid_Arguments ((type_string y) ^ " instead of " ^ (type_string
                             (List.hd formals).s vtype)
let get size = functionS ArrayLiteral(expr list, size) -> size
  \vert \qquad \rightarrow 0let rec initList size expr list count =
         if expr list = [] then 0else initList size (List.tl expr list) count+1
 (* extract type from VDecl *)
let rec type extract env scope exp =
  match exp with
    \text{Ast.int}(\_,\_) \rightarrow \text{Int}| Ast.Double(, ) -> Double
```

```
| Ast. Str( , ) -> Str
 | Ast. Array(t, s) -> Arr(type extract env scope t, Some(s))
 | Ast.Url(\_,\_) -> Url
 | Ast.Sel( , s) \rightarrowlet has attr = get selector exp has attr env scope s in
       Sel (has attr)
 | Ast. Bool( , ) -> Bool
(* takes an expression (that should evaluate to a Sel()) and returns
 whether it is a Sel (true) or Sel (false). \star)
and get selector exp has attr env scope selector exp =
  match c expr env scope selector exp with
       ( , Set(i) ) \rightarrow i(* rule: when selector is declared, it must be initialized to a type
 immediately *)
| (S Noexpr, ) -> raise (Expression Expected "A selector must be initialized
with a value immediately upon declaration.'
     | -> raise (Mismatched Types "Expected selector")
 and handle list valued params env scope str expr list =
     raise Not Implemented
 and c expr env scope exp =
   match exp with
    IntLiteral(int_val) -> S_IntLiteral(int_val), Int
   | StringLiteral(str) -> S StringLiteral(str), Str
   | DoubleLiteral(db val) -> S DoubleLiteral(db val), Double
   | ArrayLiteral(expr_list) -> (*S_ArrayLiteral([]), Void *)
     if expr list = [] then S ArrayLiteral([], 0), Arr (Void, None) else
let ele = c expr env scope (List.hd expr list) in
let (ex, ty) = ele inlet same type = (fun exp \rightarrowlet (e, t) = (c \exp r \exp s \cos e \exp i nif (t = ty) then e
   else raise (Mismatched Types (type_string ty ^ " " ^ type_string t))) in
S ArrayLiteral (List.map same type expr list,
             (initList size expr list 0) ), Arr(ty, None)
| BoolLiteral (bool value) -> S BoolLiteral (bool value), Bool
| Id(str) -> let vdecl = tryfind variable scope str (* locate a variable by name *)
               with Not found \rightarrowraise (Undeclared Identifier str) (*(String.concat ""
```

```
(List.map (fun s \rightarrow s.s vname) scope.variables)))*)
              in
              let typ = vdecl.s vtype in (* get the variable's type *)
              S Id(vdecl.s vname, vdecl.s has value), typ
| ArrayAccess(id, index) ->
       try find variable scope id
       with Not found -> raise(Undeclared Identifier id) in
     (match arr.s vtype with
       Arr(atype, Some()) -> S ArrayAccess(id, index), atype
     | -> raise (Index of NonArray id))
 | Binop (e1, op, e2) \rightarrowlet (e1, t1) = (c \text{expr env scope } e1) in
     let (e2, t2) = (c \text{ expr env scope } e2) in
     (* Handle selectors. Idea: Selectors can be applied like:
: "myurl" * << div. banner img@src>>
    ... using asterisk to apply selector to url. *)
if op = Ast. Mult && (t1 = Url || t1 = Elements) && t2 = Sel(false) then
  S ApplySelector(false, e1, e2), Elements
else if op = Ast. Mult && (t1 = Url || t1 = Elements) && t2 = Sel(true) then
  S ApplySelector(true, e1, e2), Arr(Str, None)
else
  (if (match (t1, t2) with (Arr(a, ), Arr(b, )) -> (if a = b then true else
        false) | -> false) then
   (env.has array concat <- true; S ArrayConcat (e1, e2), t1)
          else if t1=t2 then
         (if (t1 = Int || t1 = Double) then(if type of op op = "Arithmetic" then
                         S Binop (e1, op, e2), t1
                  else
                          S Binop(e1, op, e2), Bool)
         else if t1 = Str 66 op=Ast. Add then
                 S Binop(e1, op, e2), Str
         else
                 raise(Invalid_Operation (type_string t1)))
else if (loosely typed t1 t2) then
         S Binop(e1, op, e2), Double
else
raise (Mismatched Types (type string t1 ^ " " ^ type string t2)))
```

```
| Assign(id, expr) \rightarrowlet var_exists = try_find_variable_scope_id
      with Not found \rightarrowraise (Undeclared Identifier id)
    in
        (var exists.s has value <- true);
     (let (e, ty) = (c expr env scope expr) inif (is initList e) then raise (Initalizer List On NonArray id)
else if (type string (var exists.s vtype)) <> (type string ty)
        then raise (Type Expected [(type string (var exists.
 else S Assign(id, e), var exists.s vtype)
 | ArrayAssign(id, index, expr) ->
         let var = try find variable scope id with Not found ->
         raise(Undeclared Identifier id) in
    let (e, ) = (c \exp r \exp \exp e \exp r) in
    (match var.s vtype with
        Arr(atype, ) -> S ArrayAssign(id, index, e), atype
      | -> raise(Index of NonArray (string of int index)))
| AssignOp(str1, op, expr) ->
    let (e, ) = (c \exp r \exp \exp e \exp r) in
      S AssignOp(str1, requireArith(op), e), Int
| DoubleOp(str1, op, expr) ->
    let (e, \_) = (c \_ \exp r \text{ env scope expr}) in
      S DoubleOp(str1, requireArith(op), e), Int
| Call(str, expr list) ->
              if StringMap.mem str (include built in functions
                                     env.functions) then
let f = (StringMap.find str (include built in functions env.functions)) in
let f name = f.s fname in
let f_type = f.s_return_type inlet f args = f.s formals in
let list_check = (fun ex -> (c_expr env scope ex)) in
let is_arg_array arg = (match c_expr env scope arg with (_, Arr(_, )) -> true
                                          | -> false) in
if (str = "print" || str = "println") && ((List.length expr list) = 1)
                   && (is arg array (List.hd expr list)) then
  let (\arg\_{expr,}) = c\_{expr} env scope (List.hd expr_list) in
     (S_PrintArray(arg_expr), Void)
else if str = "live" & ((List.length expr_list) = 1) & & (is(argarray(List.hd expr_list)) then
   let (arg expr, ) = c expr env scope (List.hd expr list) in
     (S Call ("live", [arg expr]), Arr (Url, None))
 else
                 S Call (str, List.rev (checkArgs f name f args
```

```
(List.map list check expr list) [])), f type
               else
                       raise (Function Not Found str)
| Ast. Selector (elem selector list, attr selector) ->
    env.has selectors <- true;
    let ret type = (if attr selector = NoAttr then Sel(false)
                     else Sel(true)) in
      S Selector (elem selector list, attr selector), ret type
| UrlConstructor (expr) ->
    env.has selectors <- true;
              let s exp = c expr env scope expr in
              let (e, ty) = s exp inif ty = Str then
                      S UrlConstructor(e), Url
              else
                       raise (Type Expected ["url"; (type string ty)])
| Noexpr -> S Noexpr, Void
let get vdecl env scope id initial (vartype : t) =
    (confirm variable does not exist scope id);
    let initial val = c expr env scope initial in
    let (initial_val_expr, initial_val_type) = initial_val in
        {s vname = id;
          s_vtype = vartype;
          s_initial_value = (if (((type_string initial_val_type) <>
     (type string vartype))
 && initial val expr <> S Noexpr
&& (not ((is s array vartype) && ((type string initial val
raise (Type Expected [(type string vartype); (type string i
s_{\text{has\_value}} = (initial_{\text{val\_expr}} \Leftrightarrow S_{\text{Noexpr}});let c vdecl env scope v =match v with
    Ast. Int(id, initial) ->
      get_vdecl env scope id initial Int
  | Ast. Str(id, initial) ->
      get vdecl env scope id initial Str
  | Ast.Double(id, initial) ->
      get vdecl env scope id initial Double
  | Ast. Url (id, initial) ->
      get vdecl env scope id initial Url
  | Ast. Bool(id, initial) ->
      get vdecl env scope id initial Bool
  | Ast. Sel(id, initial) ->
      get vdecl env scope id initial (Sel(get selector exp has attr
env scope initial))
```

```
69
```

```
| Ast. Array (vartype, size) ->
    (match vartype with
     Ast. Int(id, initial) ->
        (confirm variable does not exist scope id);
        get vdecl env scope id initial (Arr(Int, Some(size)))
    | Ast. Str(id, initial) ->
        (confirm variable does not exist scope id);
        get vdecl env scope id initial (Arr(Str, Some(size)))
    | Ast.Double(id, initial) ->
        (confirm variable does not exist scope id);
        get vdecl env scope id initial (Arr(Double, Some(size)))
    | Ast.Url(id, initial) ->
        (confirm variable does not exist scope id);
        get vdecl env scope id initial (Arr(Url, Some(size)))
    | Ast. Sel(id, initial) ->
        (confirm variable does not exist scope id);
get_vdecl env scope id initial (Arr(Bool, Some(size))))
let is return = functionS Return( , ) \rightarrow true
  \rightarrow false
let get return type = function
         S Return ( , rtype) -> rtype
  \vert \quad \rightarrow Void
let rec c_stmt_list env scope sl =
  List.map (fun a -> c_stmt env scope a) sl
and c stmt env scope s =match s with
    Block(stmt list) ->
      let inner scope = { parent = Some scope; variables = [] } in
         S Block(c stmt list env inner scope stmt list)
  | Vdecl(vdec) ->
      let decl = c vdecl env scope vdec inscope.variables <- (decl :: scope.variables);
      S Vdecl(decl)
  | Expr(exp) \rightarrowlet (e1, ) = c expr env scope exp in
         S Expr (e1)
  | Return(ex) \rightarrow(* TODO: Check return type *)
      let (e1, ex type) = c expr env scope ex inS Return(e1, ex type)
  | If (ex, st1, st2) \rightarrowlet (e1, ex type) = c expr env scope ex inif ex type = Bool then
```

```
S If (e1 , c stmt env scope st1, c stmt env scope st2)
else
        raise (Type Expected ["boolean"; (type string ex type)])
 | For (vartype, id, expr1, expr2, expr3, stmt) ->
         let inner scope = { parent = Some scope; variables = [] } in
         (if vartype \langle \rangle "None" then
    inner scope.variables <-
      { s vname = (str id id);s vtype = (c type vartype);
         s has value = true;s initial value = S Noexpr; } :: inner scope.variables);
    let (expr_val1, expr_type1) = c expr env inner_scope expr1 in
    let (expr val2, expr type2) = c expr env inner scope expr2 in
    let (expr_val3, expr_type3) = c expr env inner_scope expr3 in
    let vtype = c type vartype in
      if expr type1 != Int then
        raise (Invalid Operation "First expression in for loop must be
an integer declaration.")
else if expr type2 != Bool then
  raise (Invalid Operation "Second expression in for loop must
be boolean test.")
else if expr type3 != Int then
  raise (Invalid Operation "Third expression in for loop must increment.")
else
  S_For(vtype, expr_val1, expr_val2, expr_val3, c_stmt env inner_scope stmt)
| While (expr, stmt) ->
        let inner scope = { parent = Some scope; variables = [] } in
    let (exp_xal,expr_type) = c_expr env inner scope expr inS While (expr_val, c_stmt_env_inner_scope_stmt)
| Loop(arr, target, stmt) ->
        let decl = (find variable scope arr) in(if (not (is_s_array decl.s_vtype))
         then raise (LoopRequiresArrayTarget arr) else
(let inner scope = { parent = Some scope; variables =
          [ \{ \text{ s\_vname} = \text{target}; \text{ s\_vtype} = (\text{u\_arr\_type decl.s\_})S_Loop(arr, { s_vname = target; s_vtype = (u_arr_type decl.s_vtype);
         s has value = true; s initial value
```
```
| Nostmt -> S Nostmt
let c func def env (b : Ast. func decl) =
  if StringMap.mem b.fname env.functions then
    raise (Function Name Already Exists b.fname)
 else
    let forms 1s =if b. fname = "main" then
        Ast. Array (Ast. Str ("args", Noexpr), 1) :: b. formals
      else
        b. formals in
    env.functions <- StringMap.add b.fname
      {s fname = b.fname;
        s return type = (c type b.ftype);
        s formals = (List.mac) (fun vd ->
          { s vname = (name extract vd) ;
            s vtype = (type extract env env. scope vd) ;
            s has value = false;
            s initial value = S Noexpr;
          }) formals);
        s body = []} env.functions
let c_func_body_env (b : Ast.func_decl) =
        let formals =
                  if b. fname = "main" then
                         Ast. Array (Ast. Str ("args", Noexpr), 1) :: b. formals
                 else
                       b.formals in
let local scope = \{parent = Some env.scope;variables = (List.mac) (fun vd ->
                   { s vname = (name extract vd);
                         s vtype = (type extract env env. scope vd) ;
                         s_{\text{has}_value} = true;s initial value = S Noexpr;
                   }) formals)
                \} in
 if not (StringMap.mem b.fname env.functions) then
   raise (Function Not Found b.fname)
 else
   let f = StringMap.find b.fname env.functions in
       let f return = f.s return type in
       let f_body = c_stmt_list env local_scope b.body in
       let check return = (fun stmt \rightarrow if (is return stmt) then
                               (if (type_string f_return = "void") then
```

```
raise (Expected No Return)
else if (type string f return) <> (type string
(get return type stmt)) then
raise(Invalid_Return_Type [(type_string f_return);
                              (type string (get return type
                   else stmt) else stmt) in
(f.s body <- (List.map check return f body))
let rec v decl to s decl v decl env =
          match v decl with
                   \text{Ast}.\text{Int}(\text{id}, \text{expr}) \rightarrow \{s vname = id;
        s vtype = Int;
        s_{\text{has}_value} = (expr \Leftrightarrow \text{Ast.Noexpr});s initial value = (if \text{expr} = \text{Ast.Noexpr} \text{ then } S \text{ Noexpr} \text{ else let } (s,Þ
 | Ast. Bool(id, expr) -> {
        s vname = id;s vtype = Bool;
         s has value = (exp \Leftrightarrow \text{Ast.Noexpr});
         s_initial_value = (if expr = Ast. Noexpr then S_Noexpr else let (s,
  Þ
 | Ast.Str(id, expr) -> {
        s vname = id;
         s vtype = Str;s has value = (exp \Leftrightarrow \text{Ast.Noexpr});
         s_initial_value = (if expr = Ast. Noexpr then S Noexpr else let (s,| Ast.Double(id, expr) -> {
          s vname = id;
          s vtype = Double;
          s has value = (exp \Leftrightarrow \text{Ast.Noexpr});
          s initial value = (if expr = Ast. Noexpr then S Noexpr else let (s, )| Ast.Url(id, expr) -> {
        s vname = id;
        s vtype = Ur1;s has value = (exp \Leftrightarrow \text{Ast.Noexpr});
        s initial value = (if expr = Ast. Noexpr then S Noexpr else let (s, )| Ast. Sel(id, expr) -> {
       s vname = id;
       s_vtype = (Sel(get_selector_exp_has_attr env env.scope expr));
       s has value = (exp \Leftrightarrow \text{Ast.Noexpr});
       s_initial_value = (if expr = Ast. Noexpr then S_Noexpr else let (s, )x
```

```
| Ast. Array (vdecl, size) -> {
       s vname = id;
       s vtype = (Sel(get selector exp has attr env env. scope expr));
       s has value = (exp \Leftrightarrow \text{Ast.Noexpr});
       s_initial_value = (if expr = Ast. Noexpr then S Noexpr else let (s, )| Ast. Array (vdecl, size) -> {
       s vname = (name extract vdecl);
       s vtype = Arr((type extract env env. scope vdecl), Some(size));
       s has value = ((exp extract vdecl) \Leftrightarrow Ast.Noexpr);s initial value = (if (exp extract vdecl) = Ast. Noexpr then S Noexpr
 Ŧ
 let c glob var env a =
  if loc var exists env.scope.variables (name extract a) then
    raise (Variable_Name_Already_Exists (name_extract a))
  else
env.scope.variables <- ((v decl to s decl a env) :: env.scope.variables)
(* Convert an Ast to an Sast. Throws exceptions for type errors. *)
let compile (vars, (funcs : Ast.func decl list)) =
 let env = { functions = StringMap.empty; scope = { parent = None; variables =
[] }; has selectors = false; has array concat
(*Declare the main function even before starting to parse through global
  variables. Global variables may have initial instantiations, which will
  need to be added to beginning of the main function. *)
List.iter (fun a -> c glob var env a) vars;
List.iter (fun a -> c func def env a) funcs;
List.iter (fun a -> c func body env a) funcs;
env
(* add globals data into SAST environment *)
 (* add function declarations into environment *)
: (* add function bodies into functions *)
```
## Appendix A.5 - spidr.ml

```
open Printer
type action = Ast | Compile | Execute
(* Returns strings representing errors *)
let get_error_message = function
    Sast. Function Name Already Exists (e) ->
      "Error: Function Name Already Exists '" ^ e ^ "'."
  | Sast.Variable Name Already Exists (e) ->
      "Error: Variable Name Already Exists '" ^ e ^ "'."
  | Sast.Array_Of_Arrays_Not_Allowed ->
      "Error: Array Of Arrays Not Allowed"
  | Sast.Not_Implemented ->
      "Error: Not_Implemented"
  | Sast.Type_Expected(e) ->
      "Error: Type_Expected. Expected '" ^ (List.hd e) ^ "'
instead found '" ^ (List.hd (List.tl e)) ^ "'."
| Sast. Invalid_Operation(e) ->
    "Error: Invalid Operation. " ^ e
| Sast. Function Not Found (e) ->
    "Error: Function Not Found. " ^ e
| Sast. Index of NonArray(e) ->
    "Error: Index of NonArray. " ^ e
| Sast.Array Not Initialized(e) ->
    "Error: Array Not Initialized. " ^ e
| Sast.Undeclared Identifier(e) ->
    "Error: Variable '" ^ e ^ "' not declared."
| Sast. Invalid Init List Arg ->
    "Error: Initializer List cannot be passed as the
argument of a function."
| Sast. Expected No Return ->
    "Error: Return statement found in void function."
| Sast. Invalid Return Type (e) ->
    "Error: Mismatched Return Type. Expected " ^ (List.hd e) ^
" but found " ^ (List.hd (List.tl e)) ^ "."
| Sast. Expression_Expected(e) ->
   "Error: Expression Expected. " ^ e
| Sast.LoopRequiresArrayTarget(e) ->
    "Error: Variable '" ^ e ^ "' must be an array."
| Sast.Variable Not Initalized(e) ->
```

```
"Error: Variable '" ^ e ^ "' has not been initialized."
  |e - \ranglePrintexc.to string e
let =let action = if Array. length Sys. argv > 1 then
    List.assoc Sys.argv. (1)
        [ ("-a", Ast); (* Print Abstract Syntax Tree (just for
debugging *)
("-s", Compile); (* Compile Java using SAST *)
("-e", Execute)] (* Compile using SAST then execute immediately *)
else Ast in
try
  let lexbuf = Lexing.from channel stdin in
  let program = Parser.program Scanner.token lexbuf in
    match action with
    (* For initial testing only -- Print primitive java *)
      Ast -> let listing = Ast.string of program program in
                 print string listing
    (* Compile to Java *)
    | Compile ->
         (\text{try})let sast = Sast.compile program in
            let listing = Printer.print_program sast in
                     print string listing
          with
             e -> print string (get error message e \hat{m} "\langle n")
        \lambda(* Compile to Java, package into executable Jar and execute *)| Execute ->
         (\text{try})let sast = Sast.compile program in
            let listing = Printer.print program sast in
(* print the java file *)
let oc = open out "app.java" in
  Printf.fprintf oc "%s\n" listing;
  close out oc;
  (* compile the java file *)ignore (Sys.command "javac -cp spidr-package.jar app.java");
```

```
(* put it into the package *)ignore (Sys.command "jar uf spidr-package.jar app.class");
    (* run the file *)
    ignore (Sys.command "java -jar spidr-package.jar")
with
  \sim \sim nyint string (gst armor massage a \land \parallel/n\parallel)
```

```
with
  e -> print_string (Printexc.to_string e ^ "\n")
```
## **Appendix A.6 – printer.ml**

```
(* This file takes prints out an SAST to a Java file. The main function
   is named 'print program', takes an SAST environment, and returns a string. *)
open Sast
let rec string of type = function
  Void -> "void"
| Bool -> "boolean"
| Int \rightarrow "int"
| Str -> "String"
| Double -> "double"
| Url -> "SUrl"
 | Sel( ) -> "SSelector"
| Elements -> "Element[]"
| Arr(a, ) -> string of type a ^{\circ} "[]"
let string of op = function\text{Ast.Add} \rightarrow "+"
   1 Ast. Sub - > "-"
   | Ast. Mult \rightarrow "*"
   | Ast.Div \rightarrow "/"
   | Ast. Equal \rightarrow "=="
  | Ast. Neq -> " != "| Ast. Less \rightarrow "\lt"
   | Ast.Leq \rightarrow "\leftarrow"
   | Ast.Greater -> ">"
  | Ast. Geq - > " > = "
 let print formal f =string of type f.s vtype ^ " " ^ f.s vname
let print elem sel es =
   let Ast. ElemSelector(a, b, c, d) = es in
   "new SSelector (\langle"" ^ a ^ "\langle",\langle"" ^ b ^ "\langle",\langle""
\sim c \sim u/u'/uu \sim d \sim u/u)u
let rec print elem sel list l =match 1 with
    a :: b when (List. length b = 0) -> print_elem_sel a
  | a :: b -> "combineSelectors(" ^ print_elem_sel_list b ^
", " ^ print elem sel a ^ ")"
   | \ \ | \ \ - > \ \ \text{mm}let print att sel a =
   "new SAttSelector(\langle"" ^ a ^ "\langle")"
```

```
let rec print expr = function
  S IntLiteral(i) -> string of int i
| S_StringLiteral(str) -> "\"" ^ str ^ "\""
| S_DoubleLiteral(d) -> string_of_float d
| S ArrayLiteral(arr, size) ->
     if List. length arr > 0 then
       "app.array(" ^ (String.concat "," (List.map print_expr arr)) ^ ")"
     else
       \mathbf{u} \in \mathbb{R}^n| S BoolLiteral(b) -> string of bool b
| S Id(s, b) -> s| S Binop(s expr1, op, s expr2) ->
         print_expr s_expr1 ^ (string_of_op op) ^ print_expr s_expr2
| S Assign(id, e) -> id ^ " = " ^ print expr e
| S_AssignOp(s, op, s_expr) -> s ^ "=" ^ s ^ string of op op
^ (print expr s expr)
| S_DoubleOp(id, sign, e) -> id ^ (match sign with Ast.Add
                \rightarrow "++" | Ast.Sub -> "--" | -> "")
| S_Call(f_name, exp_list) ->
    if f name = "print" then
       \label{eq:main} ("System.out.println(" \; \; \verb"print", " print-expr (List.hd exp_list) \; \; \verb" "");"else if f name = "println" then
       "System.out.println(" ^ print_expr (List.hd exp_list) ^ ")"
    else if f_name = "live" then"live(" ^ print_expr (List.hd exp_list) ^ ")"
    else
"app." ^ f name ^ "(" ^ (String.concat "," (List.map print expr exp list)) ^ ")"
| S PrintArray(exp) ->
     "System.out.print(java.util.Arrays.toString(" ^ print expr exp ^ "))"
| S Selector (e 1, a) ->
     (match a with
       Ast. NoAttr -> print_elem_sel_list e_1
| Ast.AttrSelector(att) -> "combineSelectors(" ^
print elem sel list e 1 ^ "," ^ print att sel att ^ ")")
| S UrlConstructor (exp) ->
    "new SUrl(" ^ print expr exp ^ ")"
| S ArrayAssign(id, index, expr) -> id ^ "[" ^ string of int
\texttt{index} \wedge \texttt{""} = \texttt{""} \wedge \texttt{(print\_expr \texttt{expr})}| S ArrayAccess(id, i) -> id ^ "[" ^ string of int i ^ "]"
| S_ArrayConcat(a,b) -> "arrayConcat(" ^ print_expr a ^ "," ^
```

```
print expr b ^{\wedge} ")"
| S ApplySelector(return string array, url, sel) ->
     if (return_string_array) then
       "applyAttSelector(" ^ print_expr url ^ "," ^ print_expr sel
\sim \pi) \pielse
   "getElementsMatchingSelector(" ^ print_expr url ^ "," ^ print_expr sel ^ ")"
| S Noexpr -> ""
let print_v decl v =string of type v.s vtype ^ " " ^ v.s vname
  ^{\circ} (match v.s_initial_value with
         S Noexpr \rightarrow ""
       | exp -> " = " \hat{ } print_expr exp)
let rec print_stmt_list body =
  \texttt{String.context "}\verb|\n" (List.\verb|map print_stmt body)\texttt{|}and print_{{\text{stmt}}} = functionS Block(stmt 1) \rightarrow"{\n}^n\hat{~} print_stmt_list stmt_l
       ^{\circ} "\{n\}"
| S_Vdecl(v) -> print_v_decl v ^ ";"
| S_Expr(e) -> print_expr e ^{\circ} ";"
| S_Return(e, rtype) -> "return " \land print_expr e \land ";"
| S_I(f(e, s, S_Block([))) - \rangle "if (" \cap print_expr e \cap ")
" ^ print_stmt s
| S_If(e, s1, s2) -> "if (" ^ print_expr e ^ ") \n"
^ print_stmt_s1 ^ "\nelse " ^ print_stmt_s2
| S For(typ, s expr1, s expr2, s expr3, s stmt) -> "for("^
(let ty = string of type typ in if ty <> "void" then ty ^{\wedge} " " else "")
| S_While(s_expr, s_stmt) -> "while(" ^
print expr s expr ^ ")" ^ print stmt s stmt
| S_Loop(arr, target, stmt) -> "for(" ^ (string_of_type target.s_vtype)
^{\wedge} " " ^{\wedge} target.s vname ^{\wedge} " : " ^{\wedge} arr ^{\wedge} ")" ^{\wedge} print
```

```
| S Nostmt \rightarrow ""
let print func decl f env =
  let main surround try body =
    if f.s fname = "main" \&\& env.has selectors then
      Jhelpers.main_try ^ body ^ Jhelpers.main catch
    else
     body in
    "public static " ^ (string of type f.s return type) ^ " " ^ f.s fname
    \sim \pi (\pi)
    ^ String.concat ", " (List.map print_formal f.s_formals)
    \wedge ") " \wedge (if env.has_selectors then "throws Exception " else "") \wedge "{\n"
    ^ main surround try (print stmt list f.s body)
    ^{\sim} "\n}\n"
let print program (a : Sast.s env def) =
  (if a.has selectors = true then Jhelpers.imports else "")
" "public class app {\n"
   \hat{ } (let globals = (String.concat "; \n" (List.map print v decl
a.scope.variables)) in if globals = "" then "" else glob
^ (if a.has selectors = true then Jhelpers.instantiate app else "")
\hat{ } String.concat "" (List.map (fun (_,f) ->
print func decl f a) (StringMap.bindings a.functions))
^ (if a.has selectors = true then Jhelpers. selector functions else "")
     ^ (if a.has_array_concat = true then Jhelpers.array_concat else "")
     ^ Jhelpers.array_init
^{\circ} "\langle n \rangle"
```
## Appendix A.7 - jhelpers.ml

```
let instantiate app =
" public static app spidr app = new app(); \ln"
let imports =
"import java.io.IOException;
import java.util.ArrayList;
import java.util.List;
import org.jsoup.Jsoup;
import org.jsoup.nodes.Element;\n\n"
let <math>main_{try} =\mathbf{H}try {\n"
let main catch =^{\prime\prime}} catch (Exception e) {
                          e.printStackTrace();
                  \mathcal{V}^{\mathbf{H}}let array_init = "\n\n" ^
\mathbf{u}public static int[] array(int... values){
                 return values;
         3
         public static String[] array(String... values){
                 return values;
         \mathcal{Y}public static boolean[] array(boolean... values) {
                 return values;
         Y
\boldsymbol{\Pi}let array concat = "\n\ln^n ^
\mathbf{H}public static String[]
arrayConcat (String[] array1, String[] array2) {
           String[] array3= new String[array1.length+array2.length];
           System.arraycopy(array1, 0, array3, 0, array1.length);
           System.arraycopy(array2, 0, array3, array1.length, array2.length);
           return array3;
  ł
```

```
public static int[] arrayConcat(int[] array1, int[] array2) {
        int[] array3= new int[array1.length+array2.length];
        System.arraycopy(array1, 0, array3, 0, array1.length);
                                   \sim \simالمعاملين
                                                                     in al
                                                                           والمحمد
                                                    داف الأمد
        \mathcal{O}(1+\epsilon) and \mathcal{O}(1+\epsilon)Y.
public static double[] arrayConcat(double[] array1, double[] array2){
         double[] array3= new double[array1.length+array2.length];
         System.arraycopy(array1, 0, array3, 0, array1.length);
         System.arraycopy(array2, 0, array3, array1.length, array2.length);
         return array3;
Y
public static boolean[] arrayConcat (boolean[] array1, boolean[] array2) {
         boolean[] array3= new boolean[array1.length+array2.length];
         System.arraycopy(array1, 0, array3, 0, array1.length);
         System.arraycopy(array2, 0, array3, array1.length, array2.length);
         return array3;
\mathcal{V}^{\mathfrak{m}}(* These functions are only printed in the file if at
least one selector exists in the source *)
let selector functions = "\n\n'\n''public static SUrl[] array(SUrl... values){
                 return values;
         3
         public static SSelector[] array(SSelector... values){
                 return values;
         Y
public static SUrl[] arrayConcat(SUrl[] array1, SUrl[] array2){
         SUr1[] array3 = new SUr1[array1.length + array2.length];for(int i=0; i<array3.length; i++){
                 if(i<array1.length)
                          array3[i] = array1[i];else
                          array3[i-array1.length] = array2[i-array1.length];
         -31
         return array3;
```
Y

```
public static SSelector[] arrayConcat(SSelector[] array1, SSelector[] array2){
        SSelector[] array3 = new SSelector[array1.length + array2.length];for(int i=0; i<array3.length; i++){
                if(i<array1.length)
                        array[1] = array1[i];else
                        array3[i-array1.length] = array2[i-array1.length];
        \}\mathcal{Y}private static String[]
applyAttSelector(SUrl u, SSelector s) throws Exception {
Element [] urlElements = Jsoup.connect (u.url).get ()
.children().toArray(new Element[] {});
        return applyAttSelector(urlElements, s);
3.
private static String[] applyAttSelector
(Element[] sourceList, SSelector a) throws Exception {
if (a.attSelection != null) {
        return applyAttSelector
(getElementsMatchingSelector(sourceList, a), a.attSelector);
з.
else if (a.innerSelector != null) {
       return applyAttSelector(sourceList, a.innerSelector);
Y.
else {
        throw new Exception (\UpsilonThternal error #1\Upsilon);
Y
\mathcal{Y}private static String[] applyAttSelector(Element[] sourceList, SAttSelector a){
        List<String> ret = new ArrayList<String>();
        for (Element e : sourceList) {
                if (e. hasAttr(a.att)) {
                       ret.add(e.attr(a.att));
                 Y
        Y.
        return ret.toArray(new String[] {});
¥
```

```
private static SSelector combineSelectors (SSelector s1, SSelector s2) {
        if (s1.innerSelection == null) {
                 s1.innerSelection = s2;return s1;
        Y
        else {
                combineSelectors(s1.innerSelector, s2);
                return s1:
        \mathcal{F}\mathbf{r}private static SSelector combineSelectors (SSelector s1, SAttSelector s2)
throws Exception{
if (s1.attSelection != null)throw new Exception (\"This selector already has an
attribute selector applied to it. \setminus");
if (s1.innerSelection == null) {
        sl.attSelection = s2;return s1;
\mathcal{Y}elsecombineSelectors(s1.innerSelector, s2);
                  return s1;
         \mathcal{Y}Ą.
 private static Element[] getElementsMatchingSelector(SUrl
u, SSelector s) throws Exception {
 Element [] urlElements = Joseph. connect(u.url).get().children().toArray(new Element[] {});
return getElementsMatchingSelector(urlElements, s);
\mathcal{Y}private static Element[]
getElementsMatchingSelector(Element[] sourceList, SSelector s) throws Exception {
List<Element> ret = new ArrayList<Element>();
for (Element e : sourceList) {
         boolean is Matching = true;
         if (!s.elementName.isEmpty() && e.tagName() !=
```

```
s.elementName) isMatching = false;
!e.classNames().contains(s.className)) isMatching = false;
if (!s.attr.isEmpty() && !e.hasAttr(s.attr)) isMatching = false;
if (!s.attr.isEmpty() && !s.attrValue.isEmpty() && e.attr(s.attr)
!= s.attrValue) isMatching = false;
          for (Element c : matches) {
                 ret.add(c);\mathcal{Y}\mathcal{Y}else if (isMatching && s.innerSelector == null) {
          ret.add(e);\mathcal{Y}else {
          Element[] matches = getElementsMatchingSelector()[e. children() .toArray(new Element[] {} ), s);
                           for (Element c : matches) {
                                   ret.add(c);\mathcal{Y}\mathcal{Y}Y
         return ret.toArray(new Element[] {});
 Y.
 private static boolean live (SUrl s) {
         try {
java.net.HttpURLConnection connection =
```

```
(java.net.HttpURLConnection) new java.net.URL(s.url)
                 connection.setRequestMethod(\"HEAD\");
                 int responseCode = connection.getResponseCode();
                 if (responseCode >= 200 && responseCode < 400) {
                    return true;
                 \mathcal{Y}else {
                        return false;
                 3
        } catch (Exception e) {
               return false;
        \mathbb F¥
private static SUrl[] live(SUrl[] u) {
        List<SUrl> ret = new ArrayList<SUrl>();
        for (SUr1 s : u) {
                if (live(s)) {
                        ret.add(s);\, }
        Y
        return ret.toArray(new SUrl[] {});
3<sup>m</sup>if (!s.className.isEmpty() &&
if (isMatching && s.innerSelector != null) {
        Element[] matches = getElementsMatchingSelector
```
## **Appendix A.8 - Makefile**

```
OBJS = jhelpers.cmo ast.cmo sast.cmo parser.cmo scanner.cmo printer.cmo spidr.cmo
spidr : $ (OBJS)ocamlc -o spidr $ (OBJS)
.PHONY : test
test : spidr testall.sh
        ./testall.sh
.PHONY : testexe
testexe : spidr testall.sh
        ./testall.sh -e
scanner.ml : scanner.mll
        ocamllex scanner.mll
parser.ml parser.mli : parser.mly
        ocamlyacc parser.mly
... ...ocamlc -c $<
s. cmi : s.m1iocamlc -c $<
.PHONY : clean
clean :
        rm -f spidr parser.ml parser.mli scanner.ml testall.log \
        *.cmo *.cmi *.out *.diff app.java app.jar app.class
# Generated by ocamldep *.ml *.mli
ast.cmo:
ast.cmx:
jhelpers.cmo:
jhelpers.cmx:
parser.cmo: ast.cmo parser.cmi
parser.cmx: ast.cmx parser.cmi
printer.cmo: sast.cmo jhelpers.cmo ast.cmo
printer.cmx: sast.cmx jhelpers.cmx ast.cmx
sast.cmo: ast.cmo
sast.cmx: ast.cmx
scanner.cmo: parser.cmi
scanner.cmx: parser.cmx
```
spidr.cmo: scanner.cmo sast.cmo printer.cmo parser.cmi ast.cmo spidr.cmx: scanner.cmx sast.cmx printer.cmx parser.cmx ast.cmx parser.cmi: ast.cmo